### **Peter Monadjemi, Eric Tierling**

# Windows XP Professional

Profiwissen, Konfiguration, Netzwerke

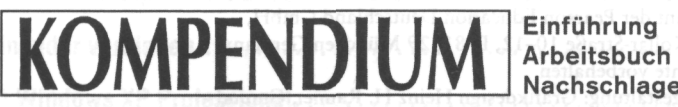

**!** Einführung Nachschlagewerk

**Markt+Technik Verlag** 

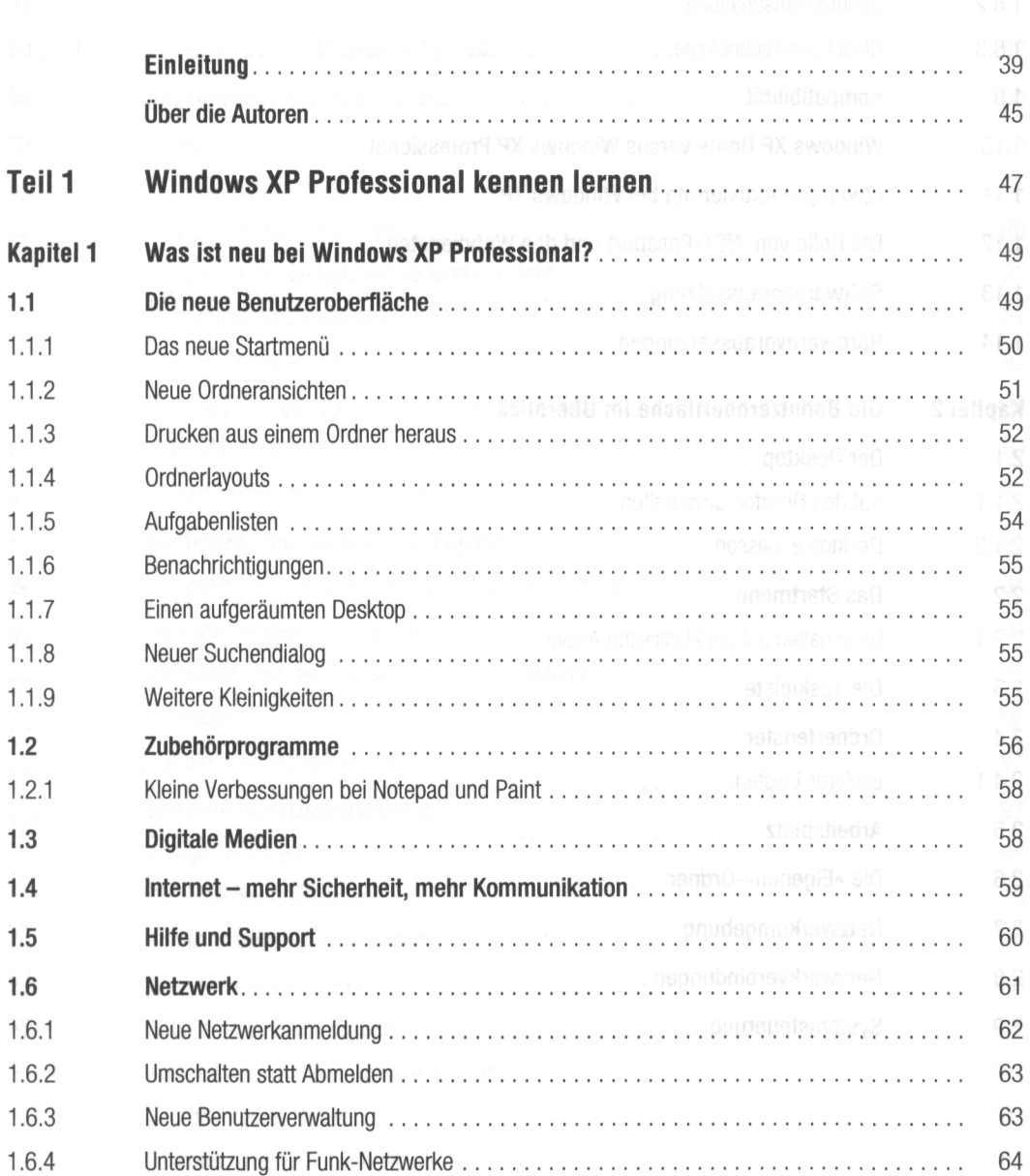

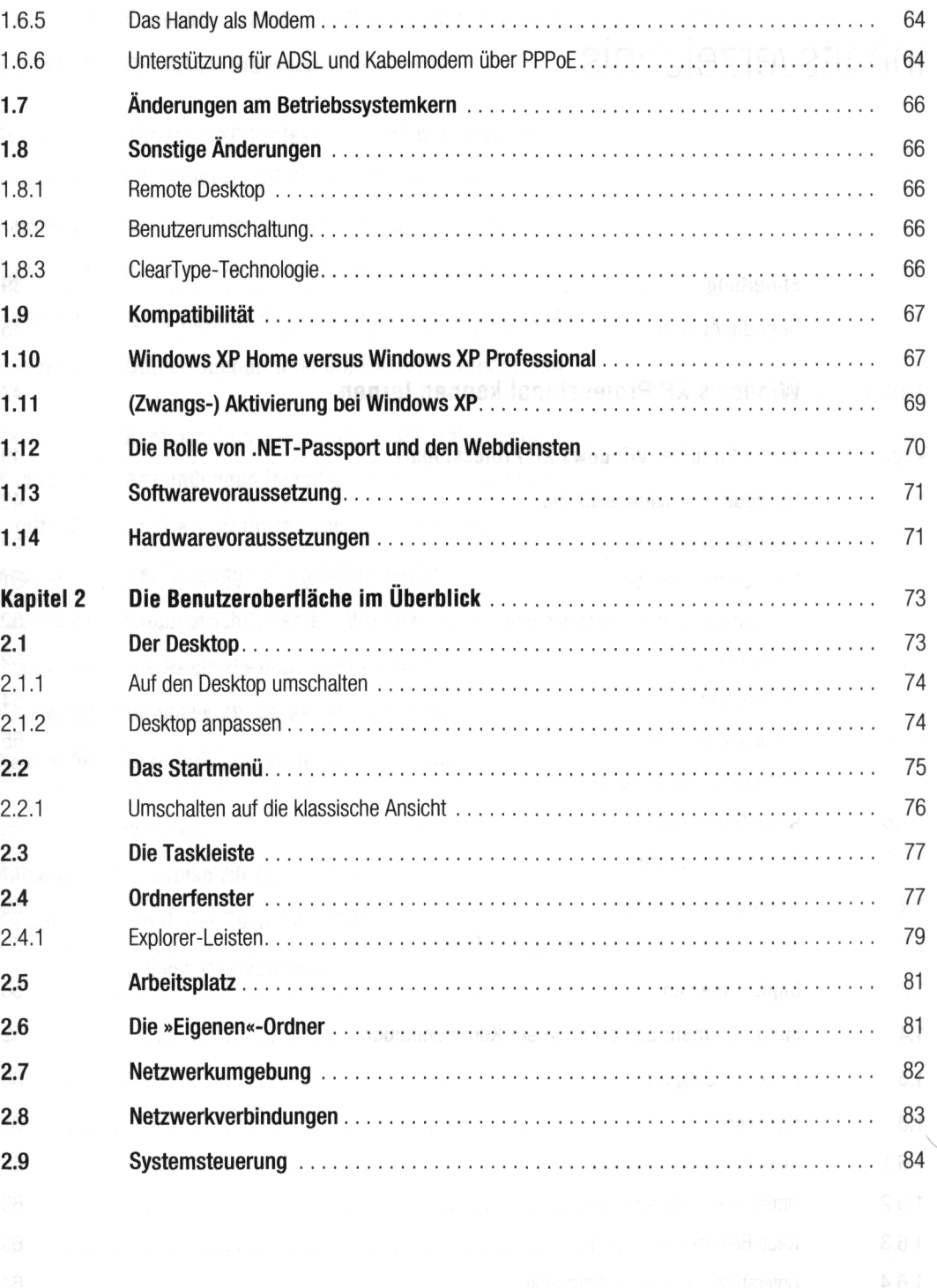

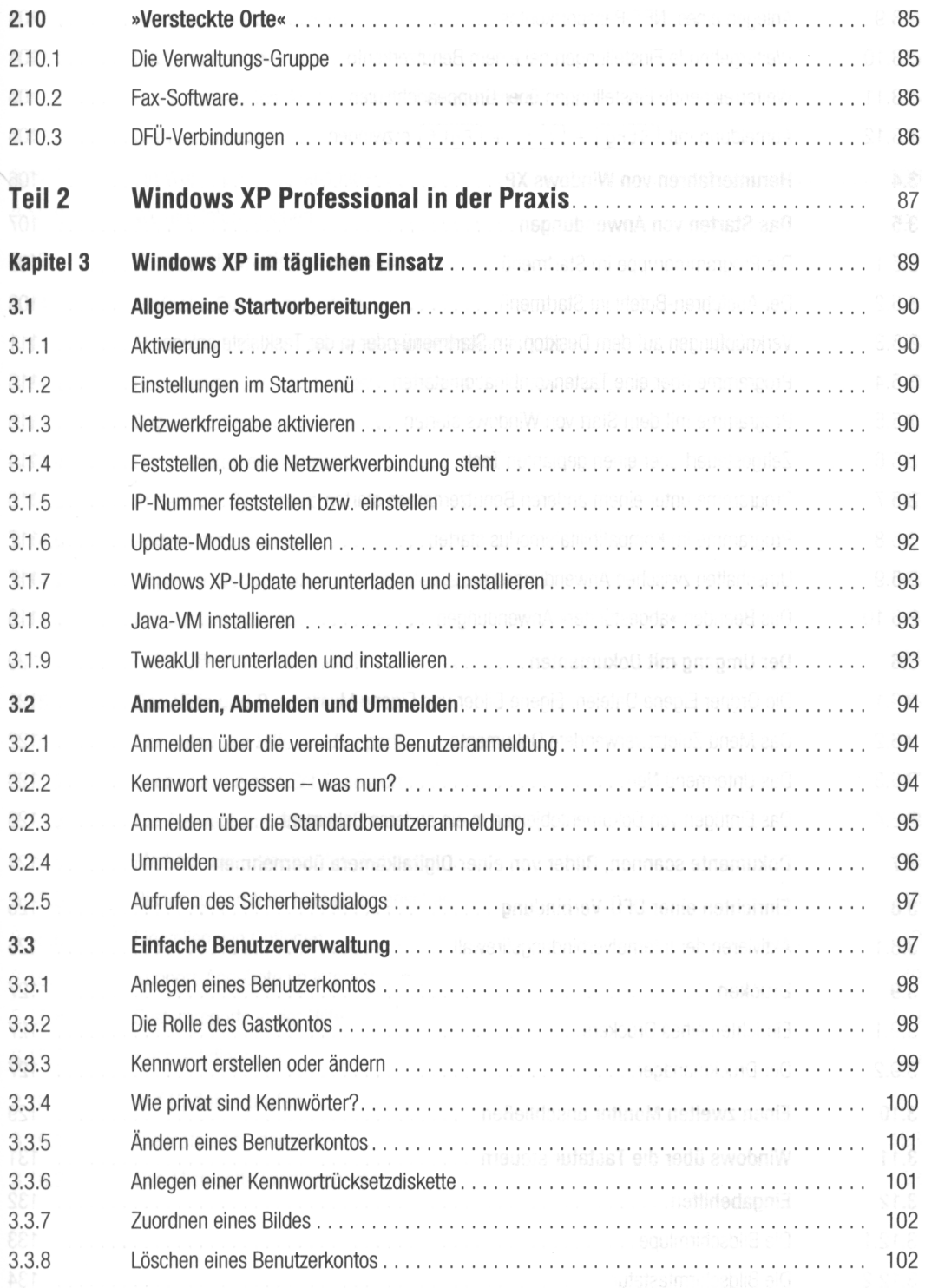

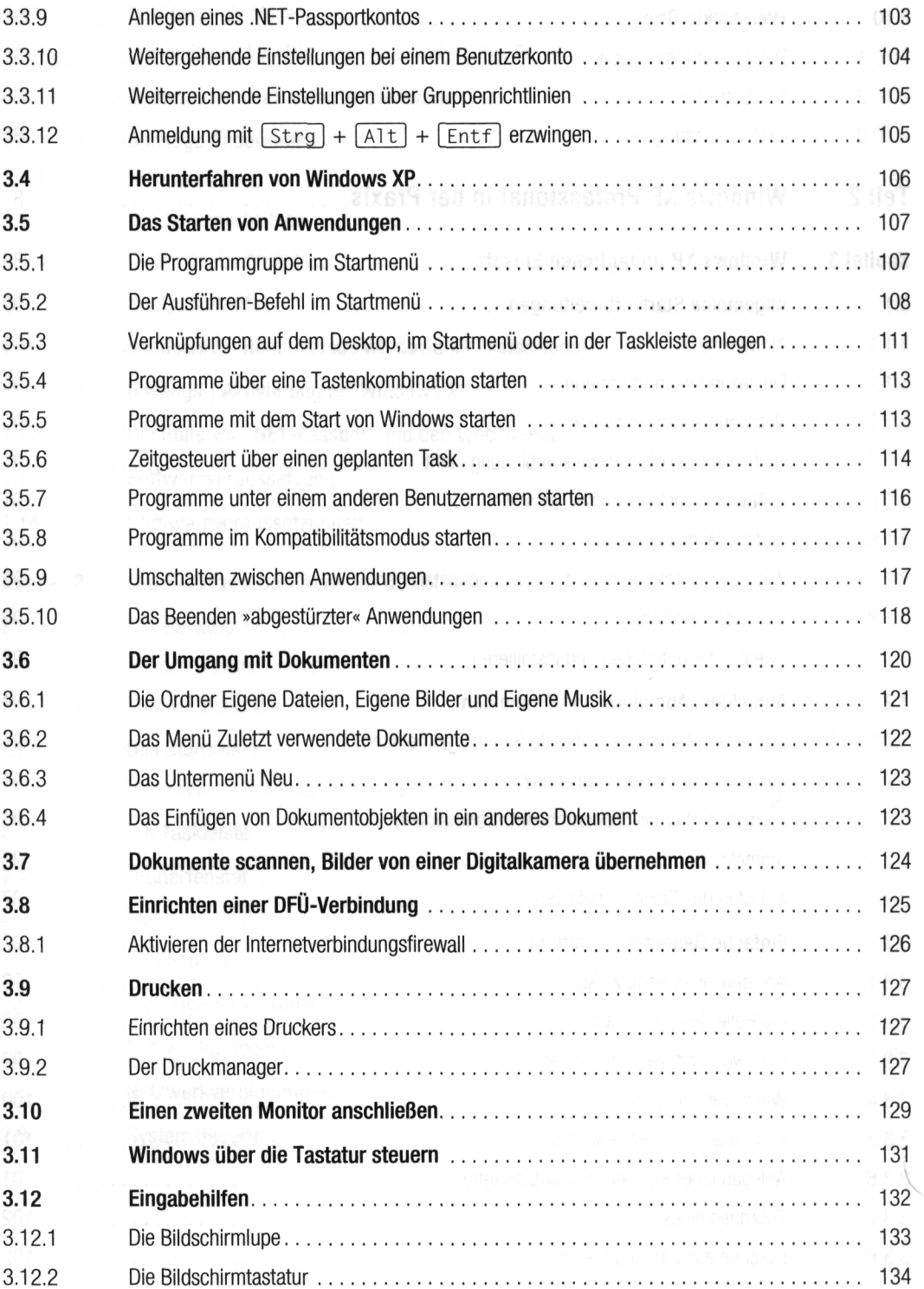

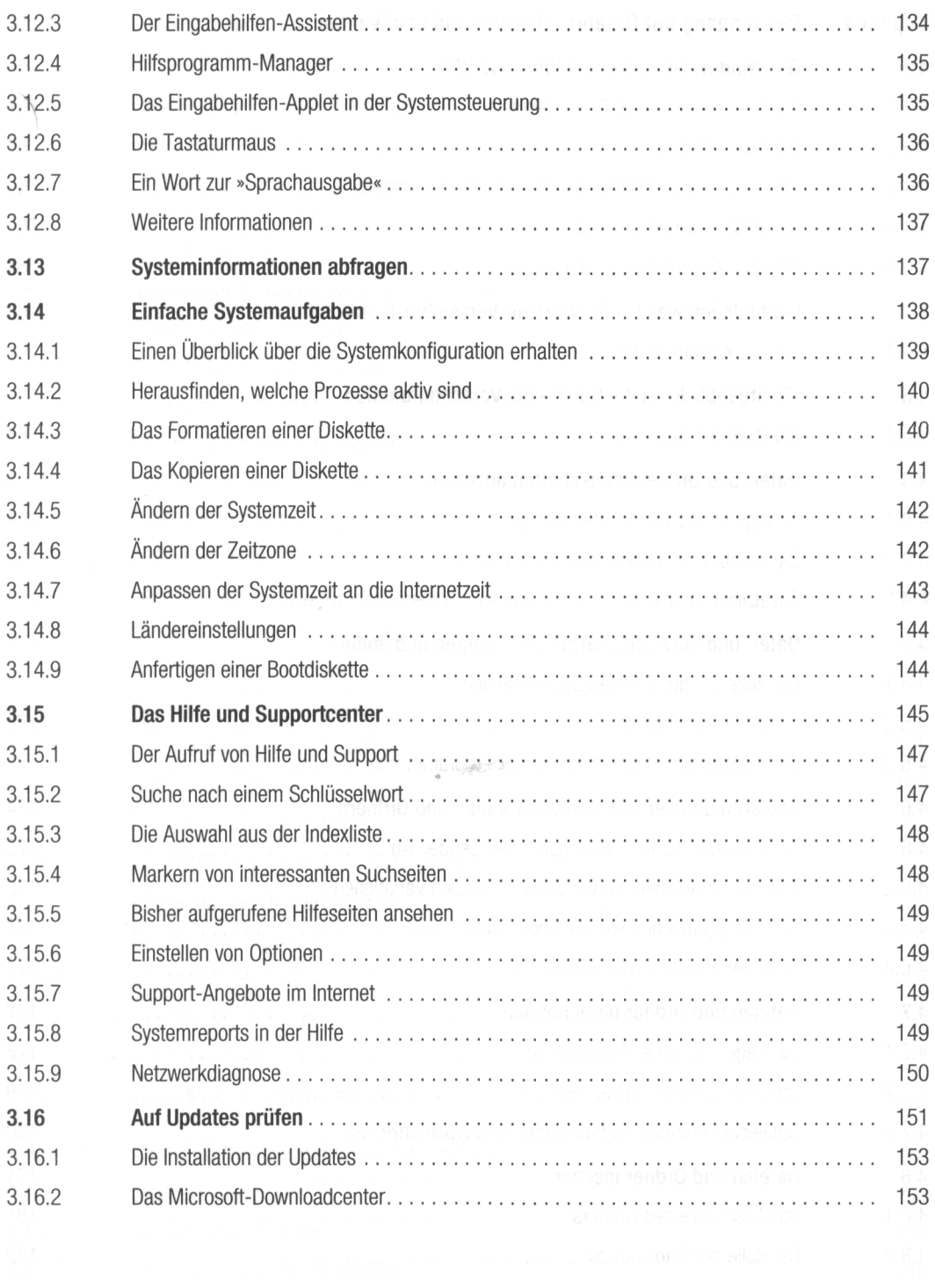

╾

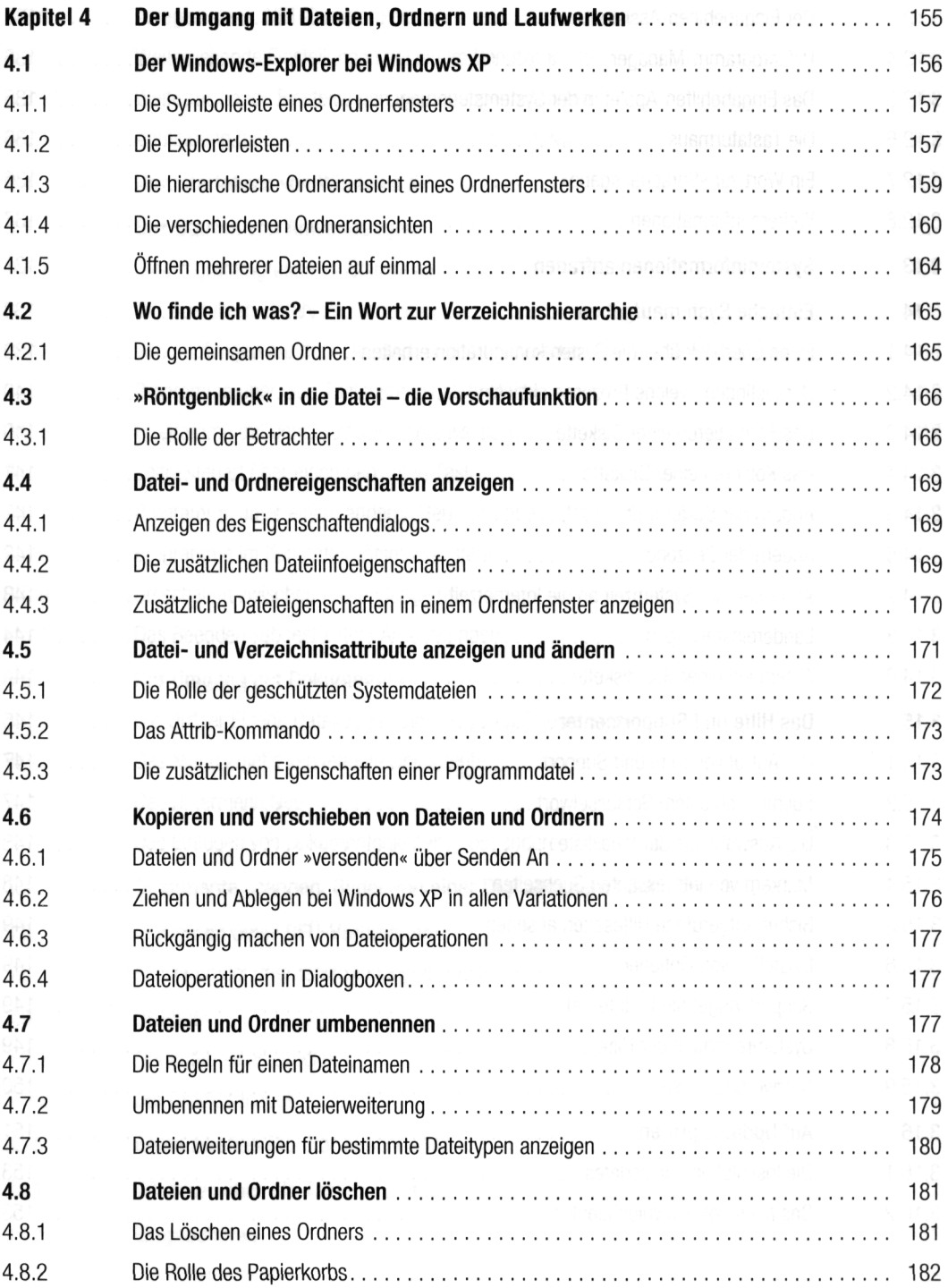

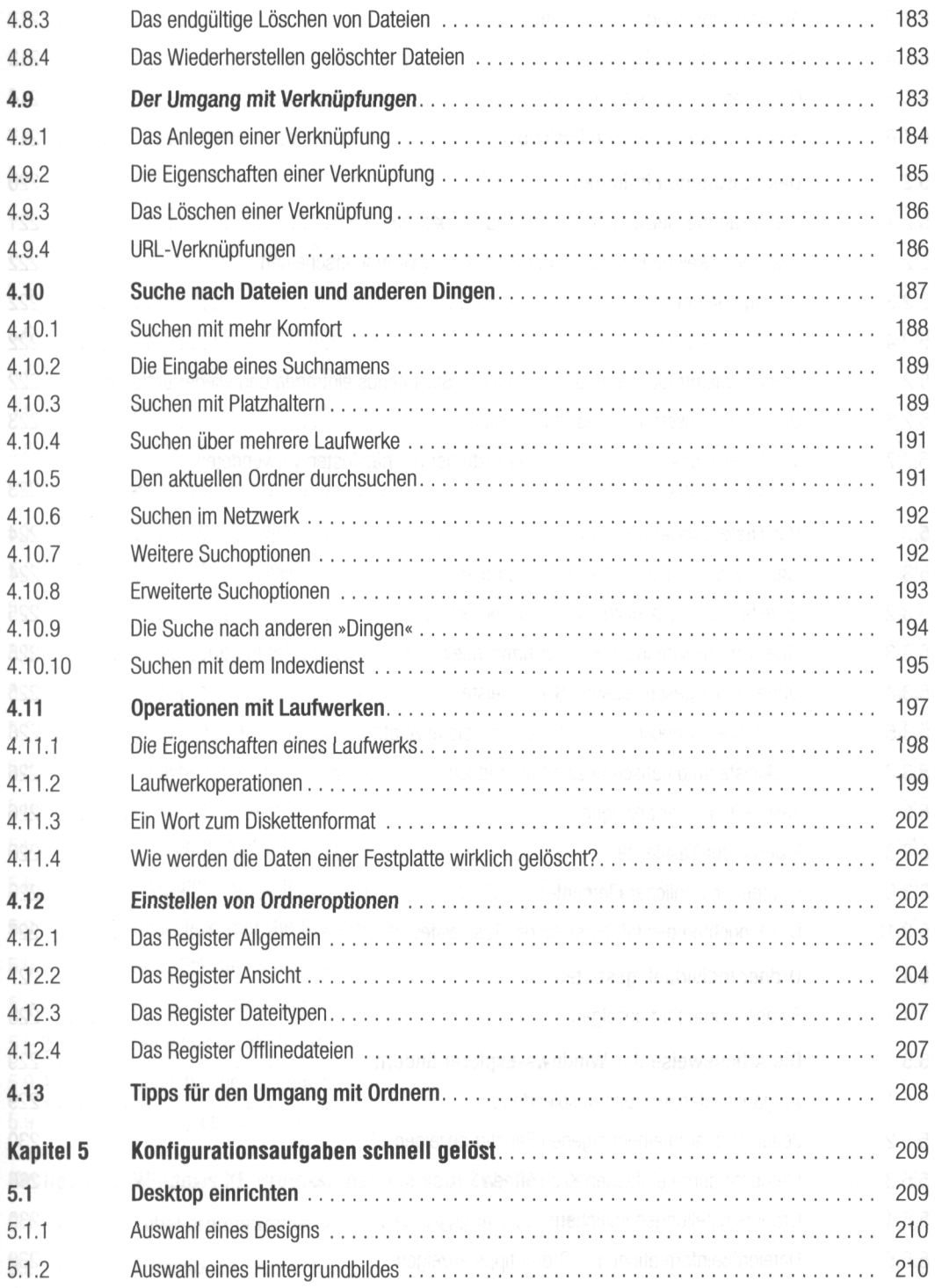

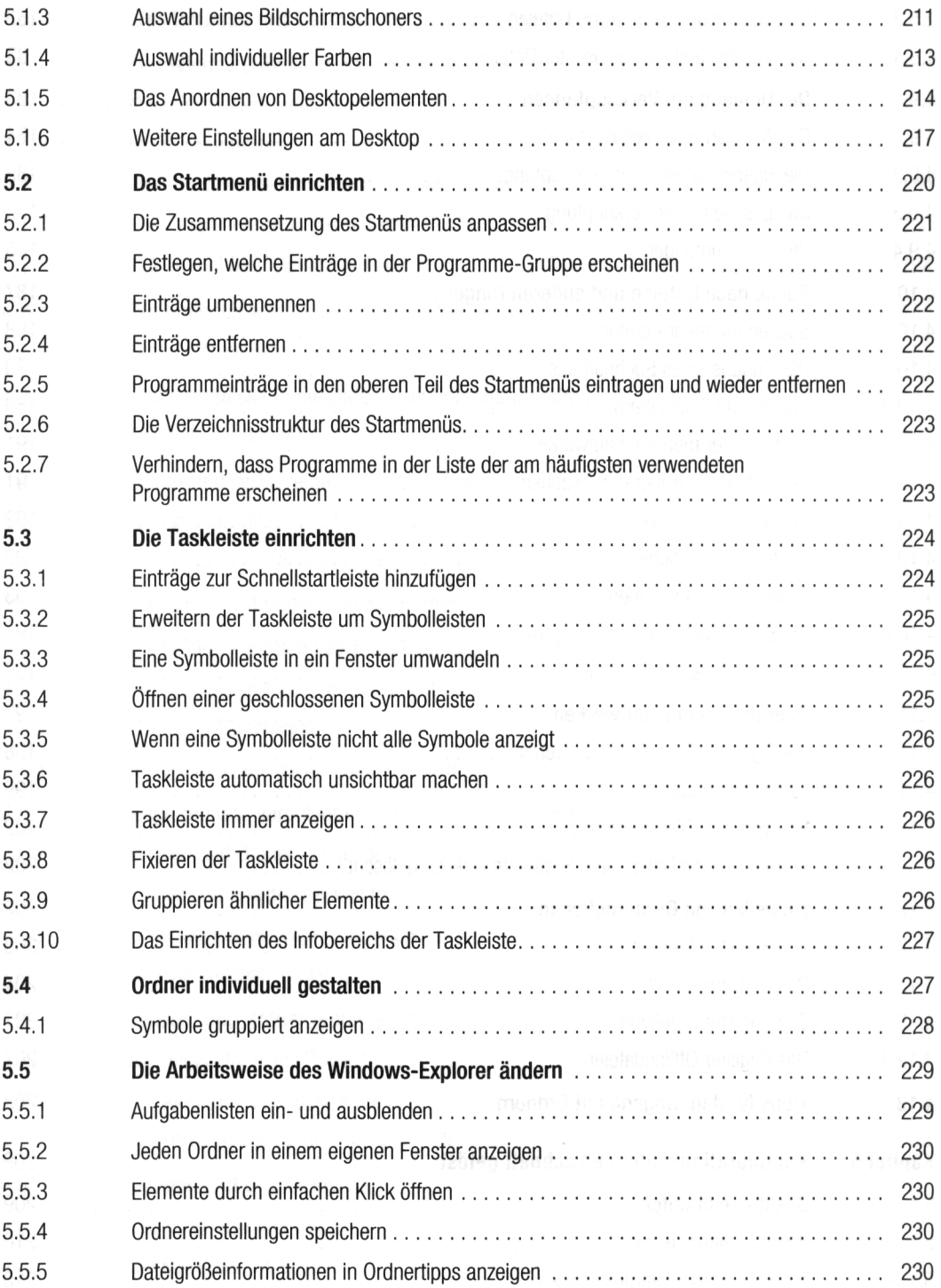

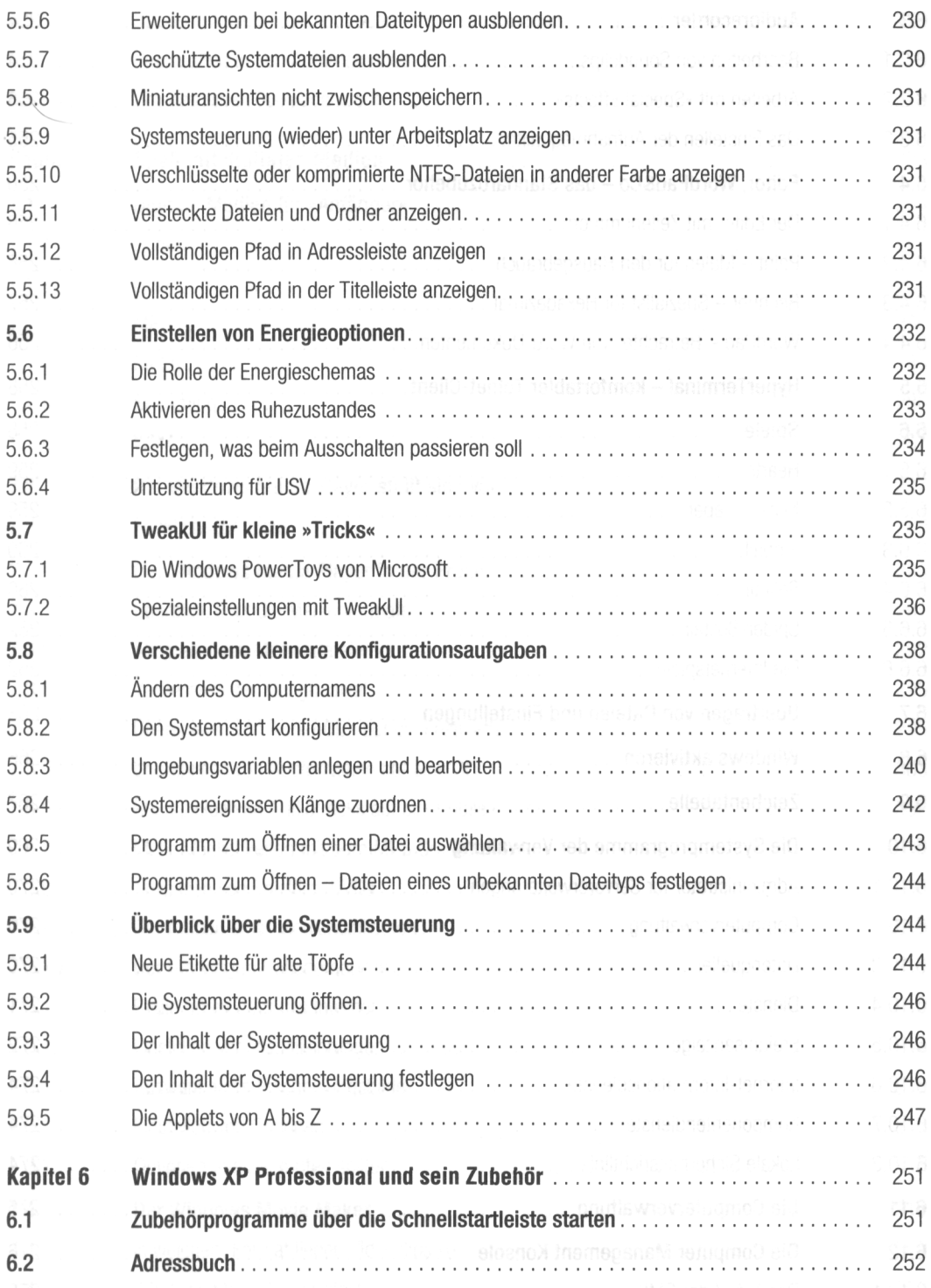

ı

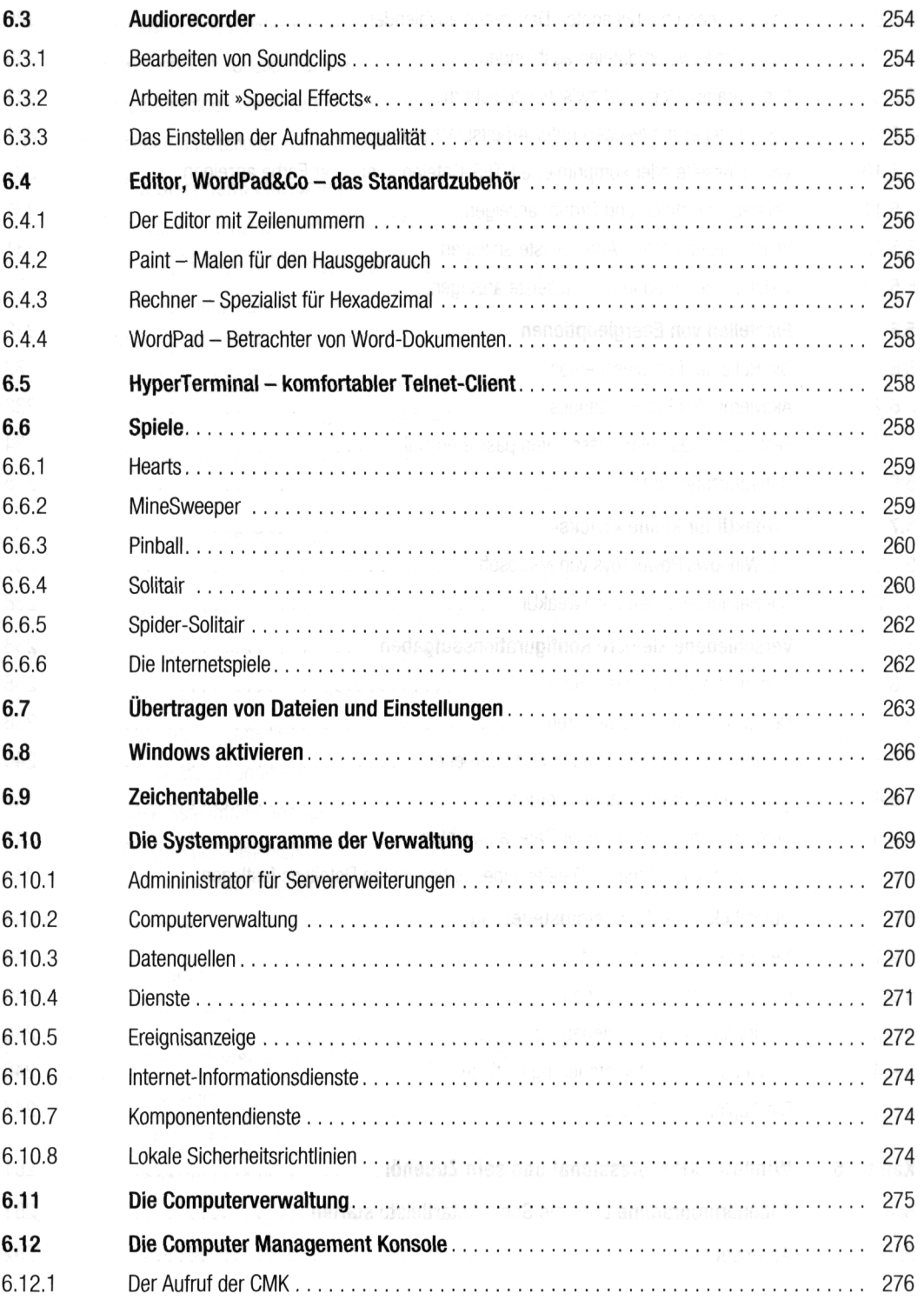

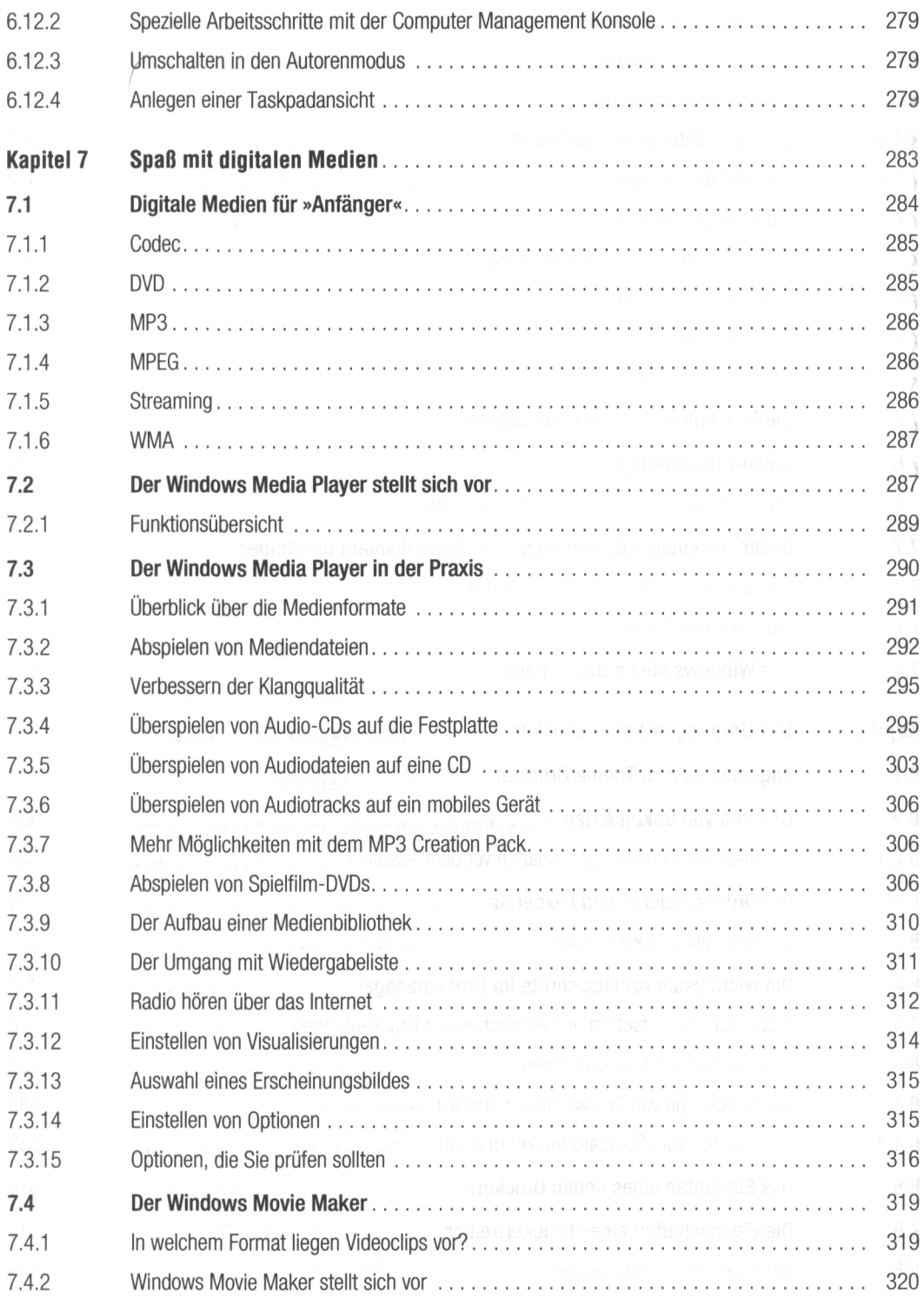

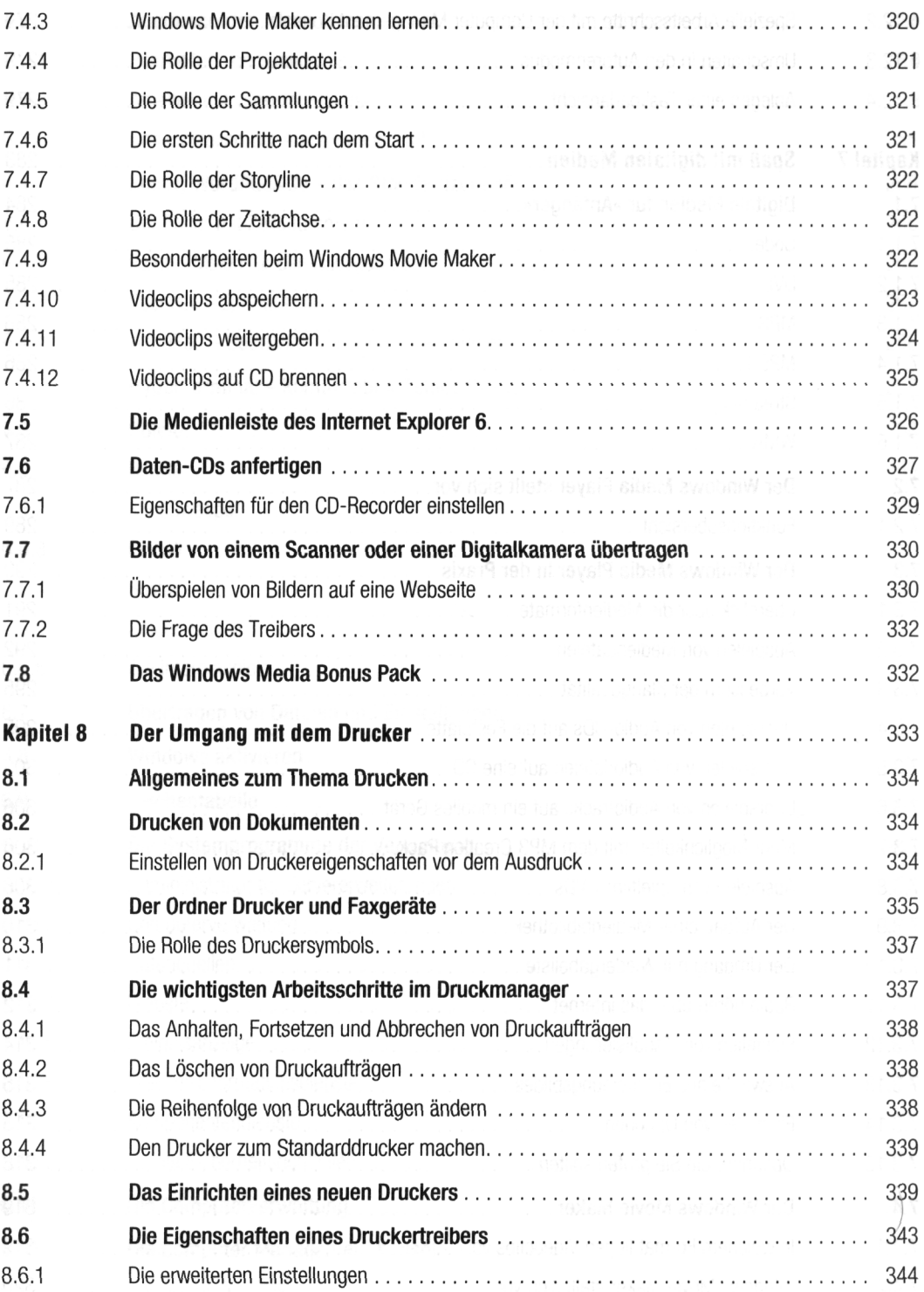

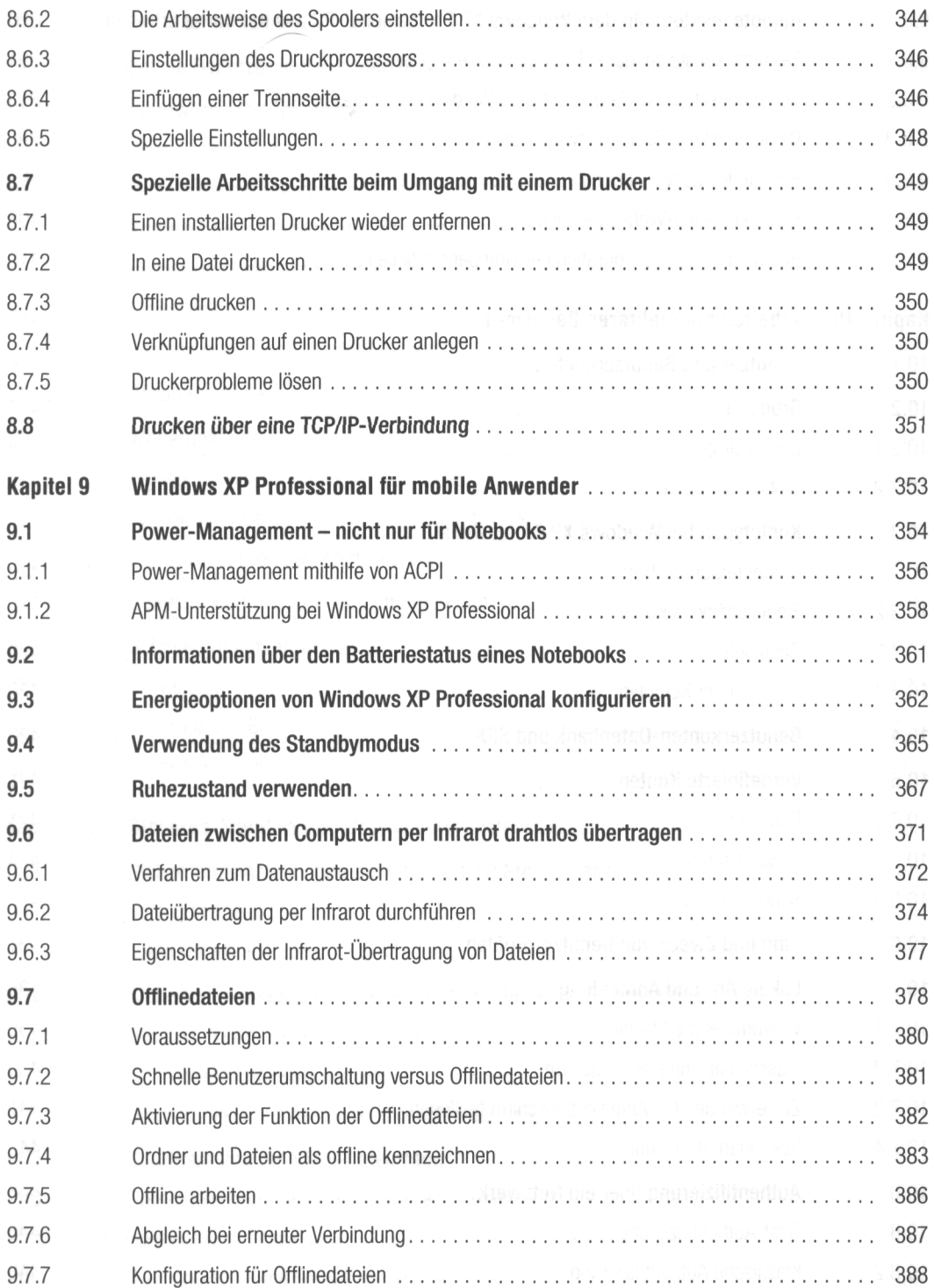

в

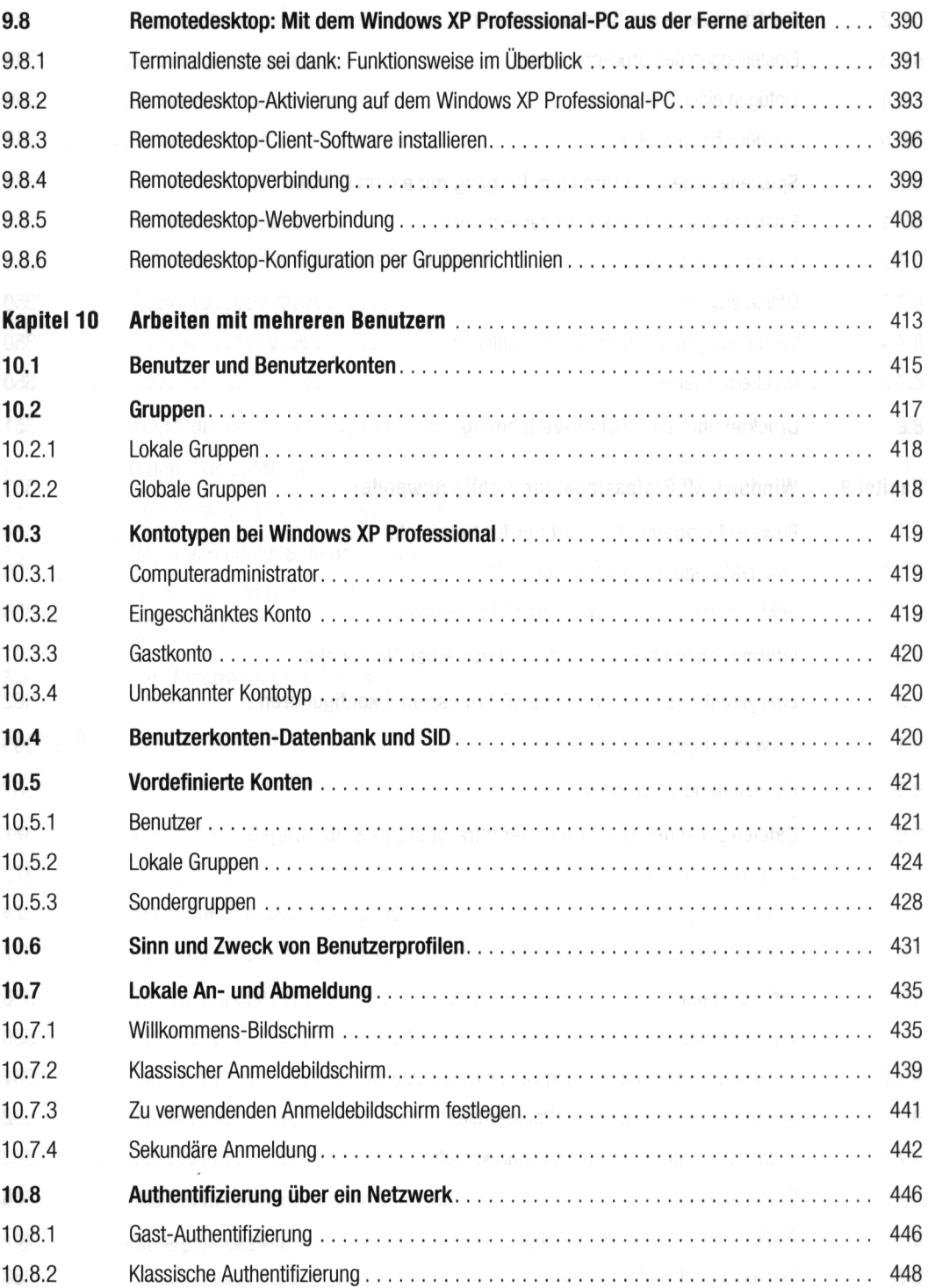

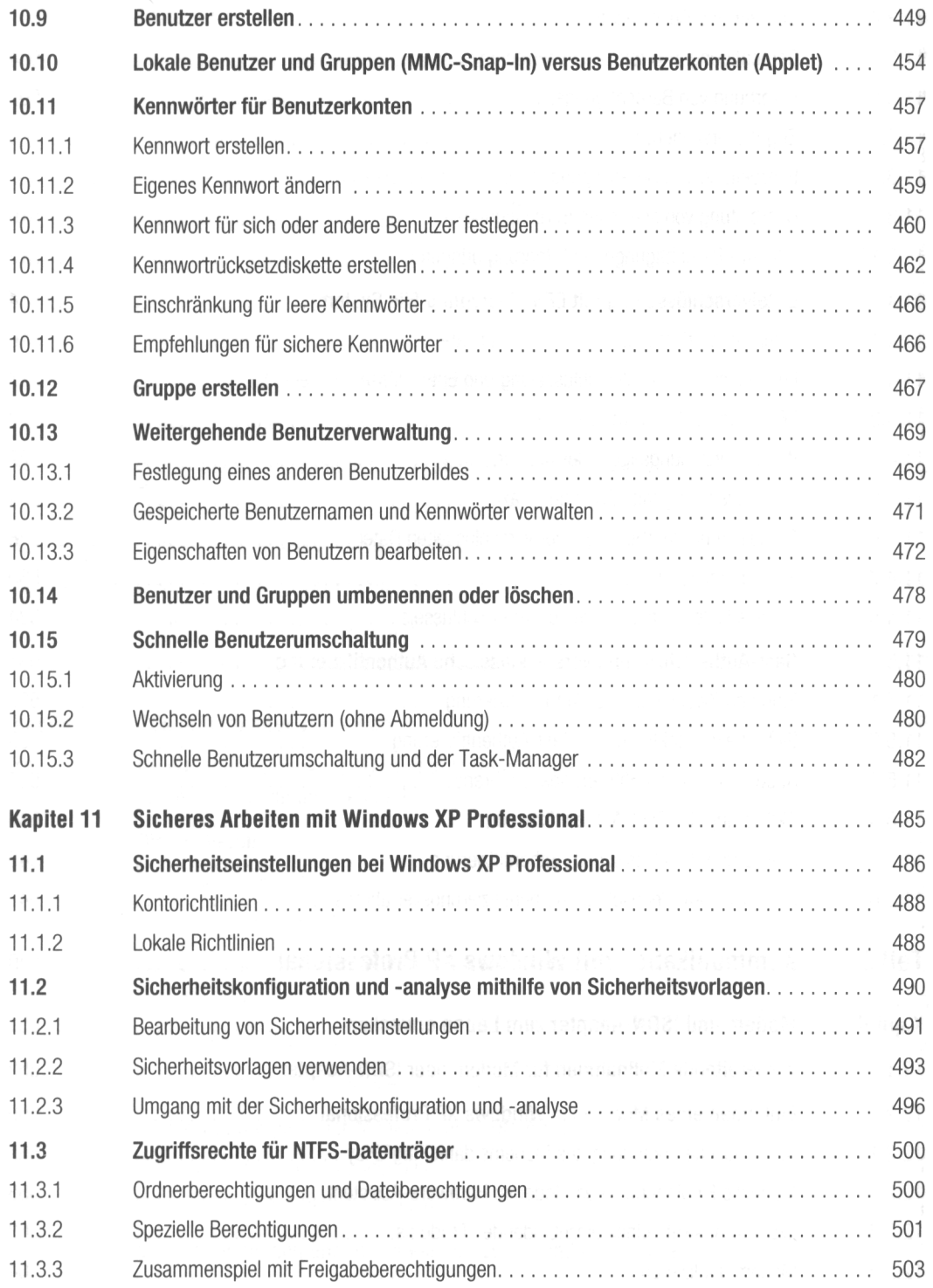

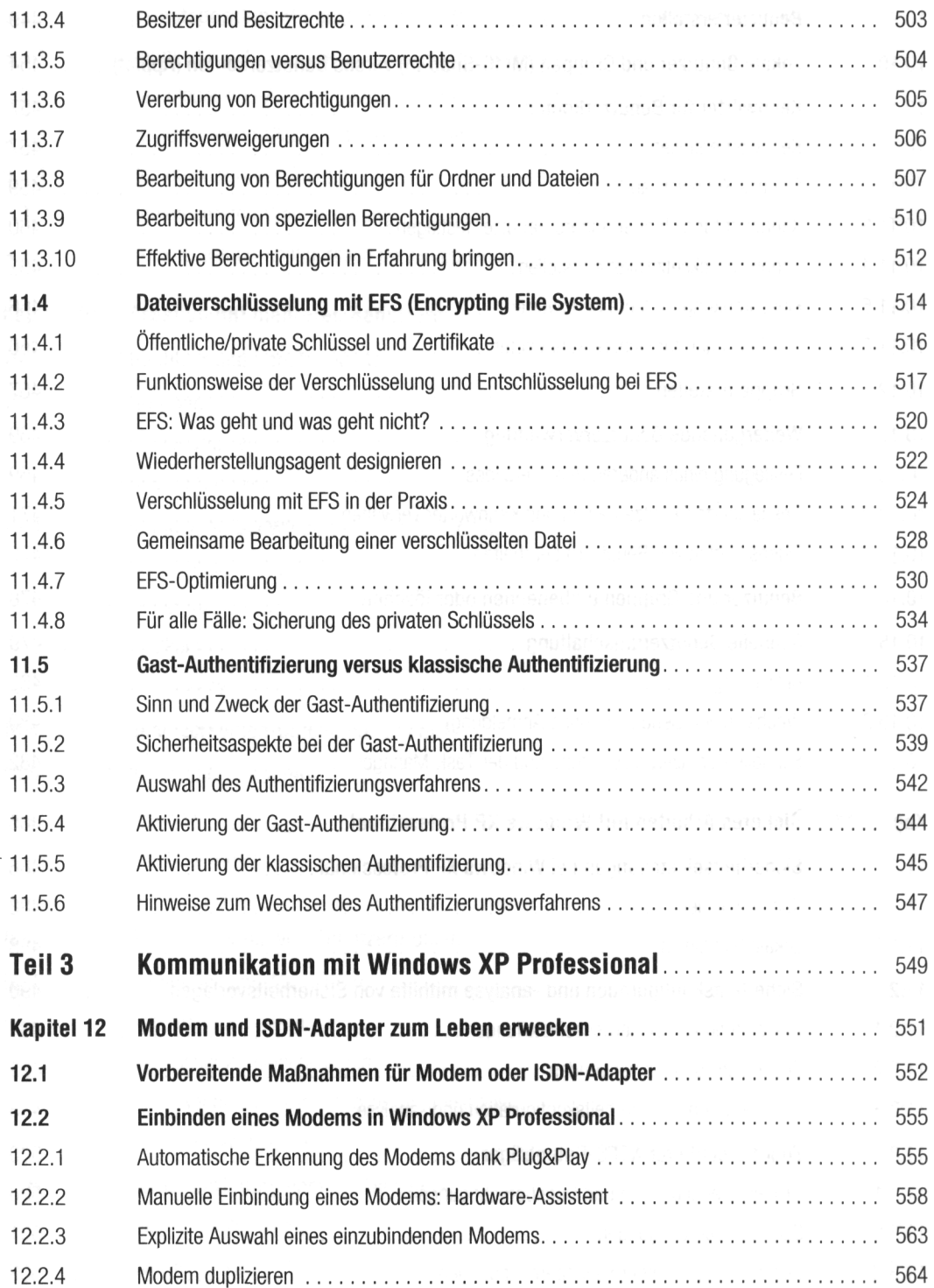

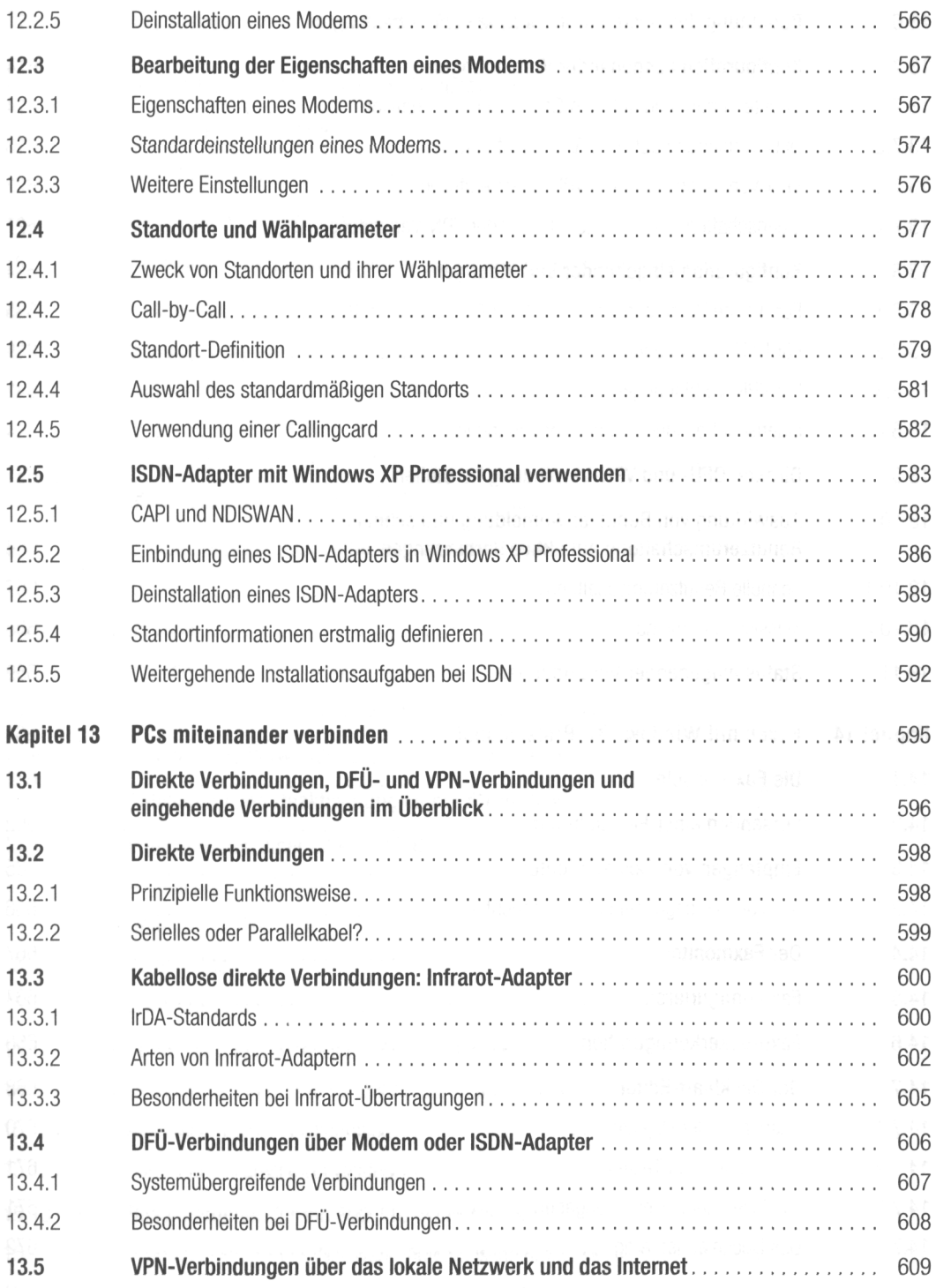

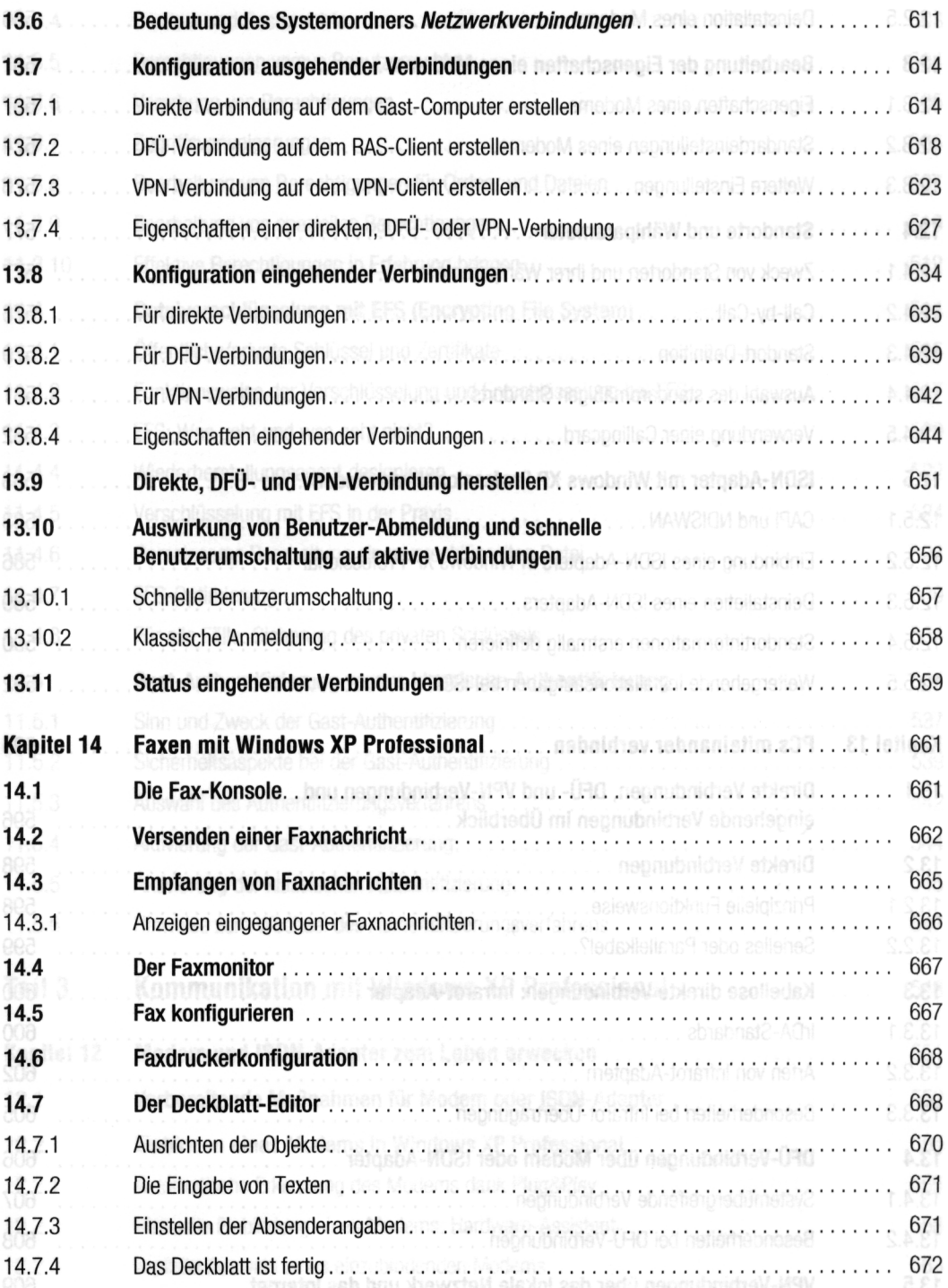

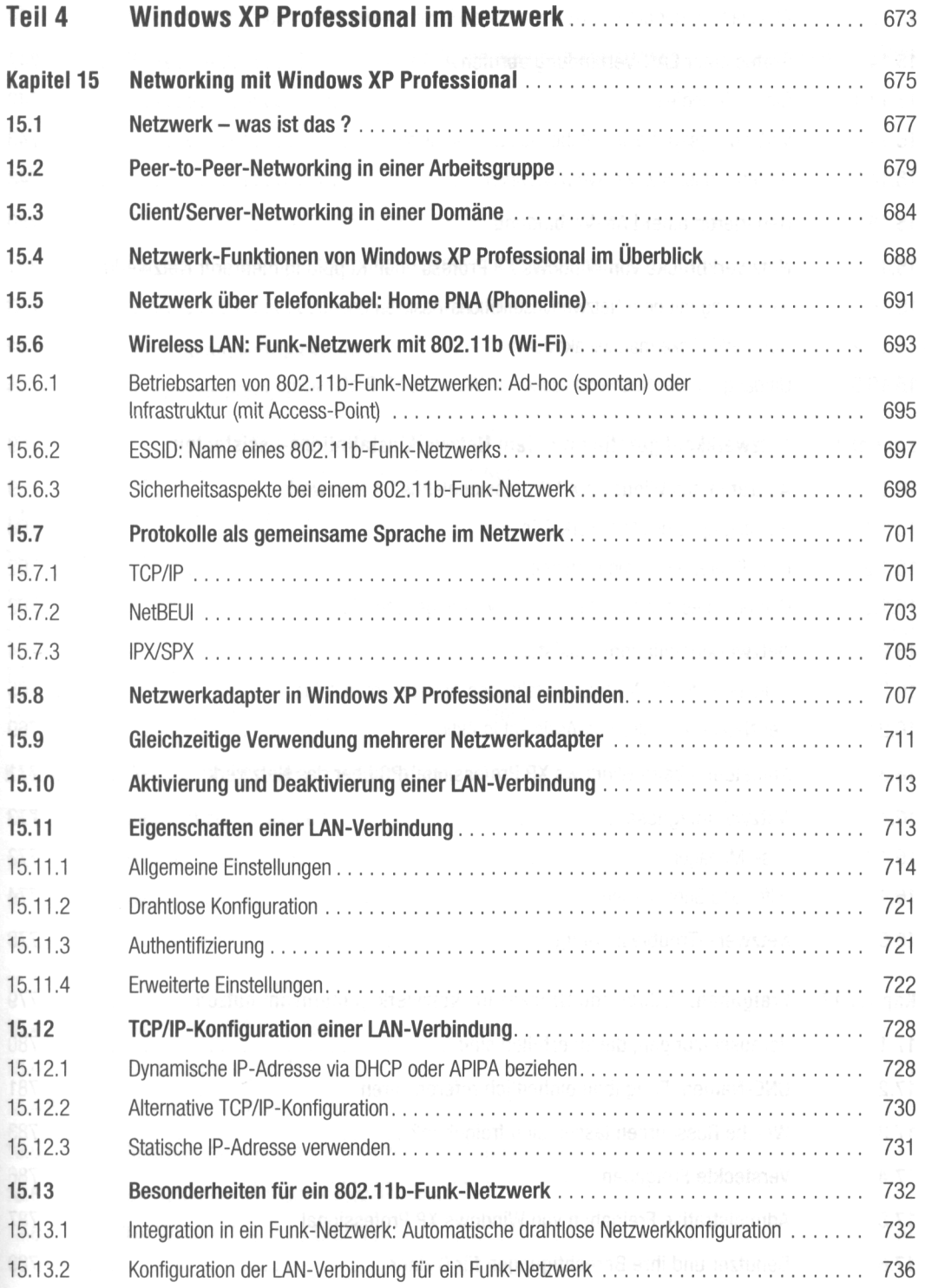

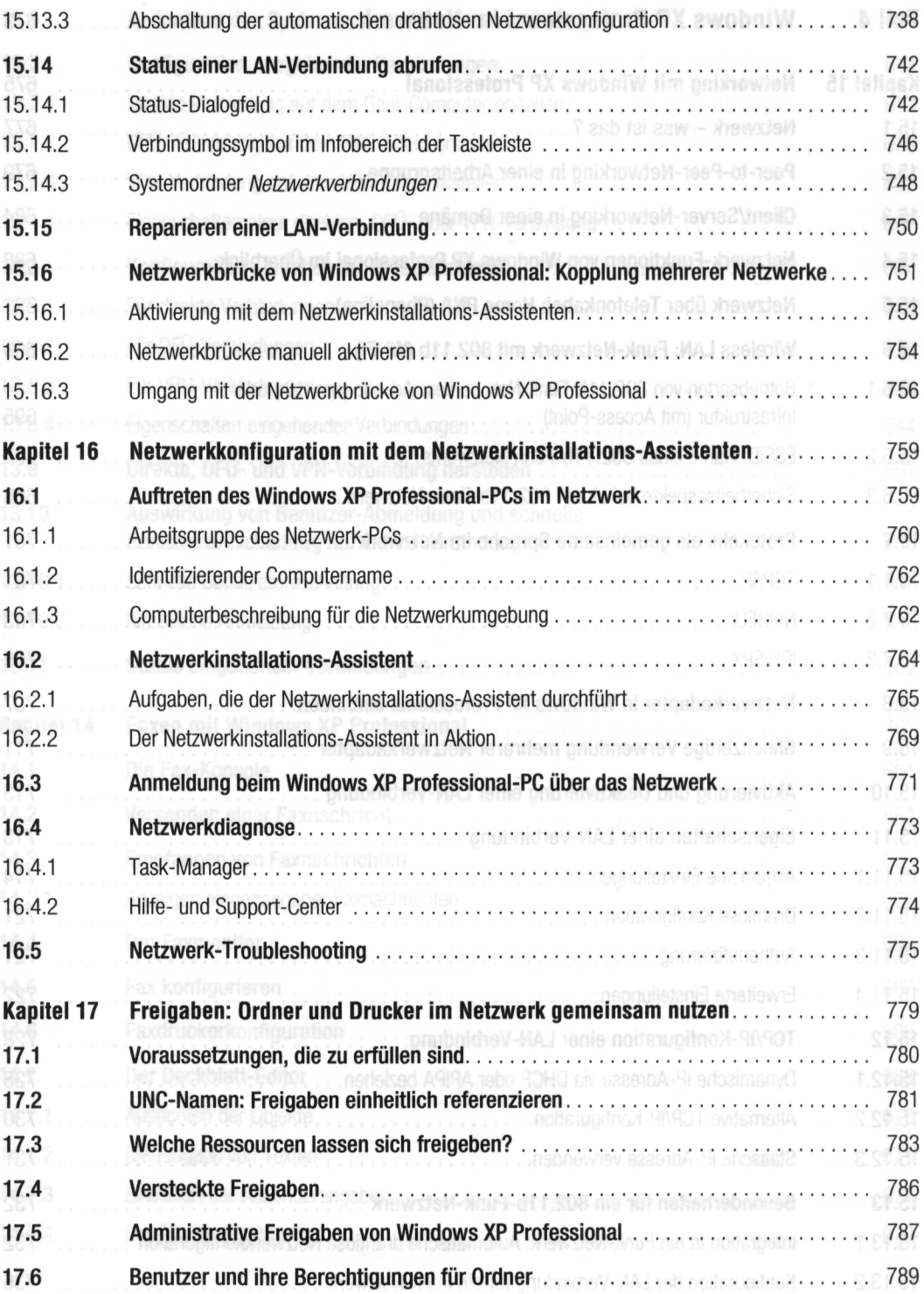

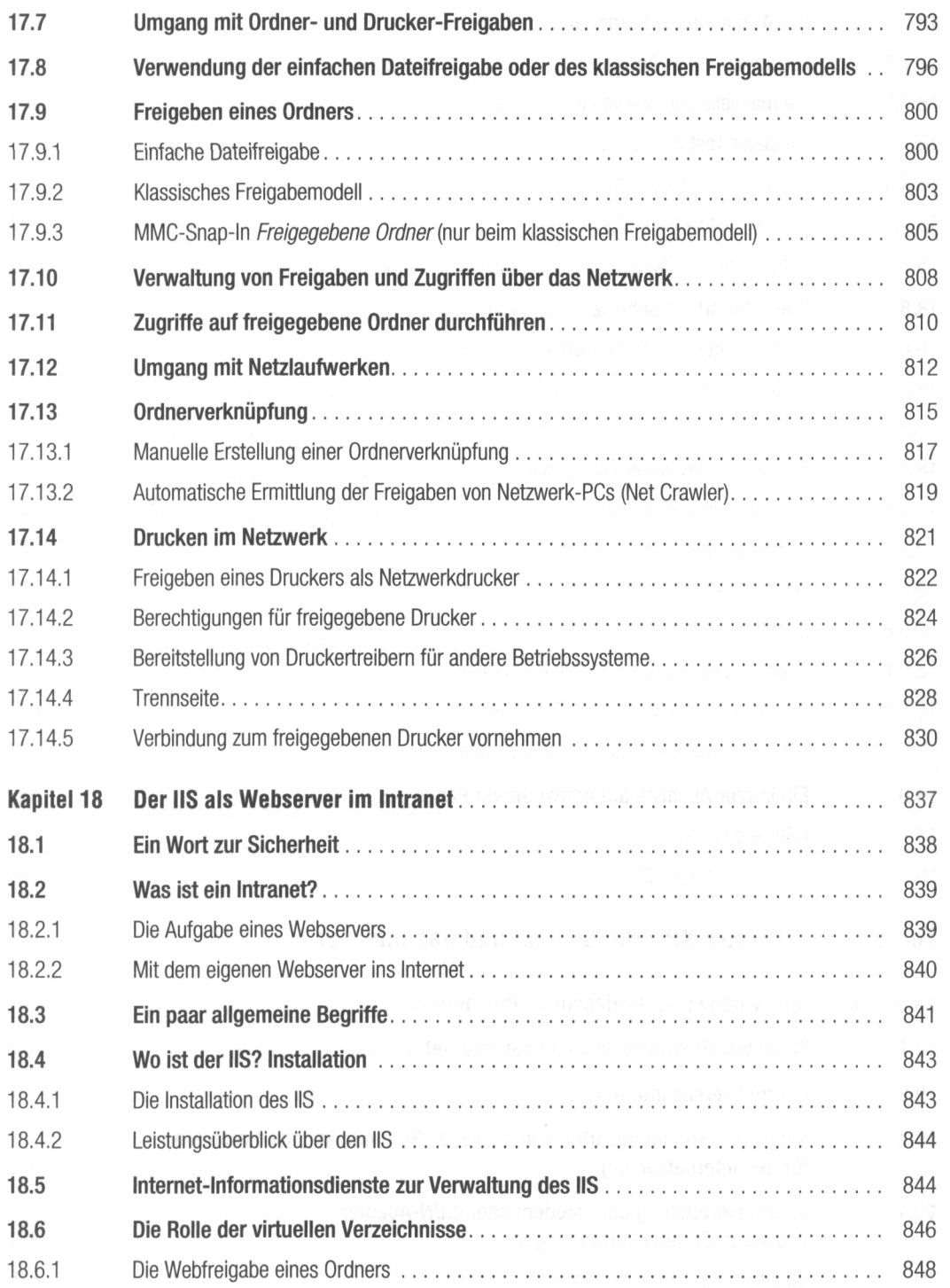

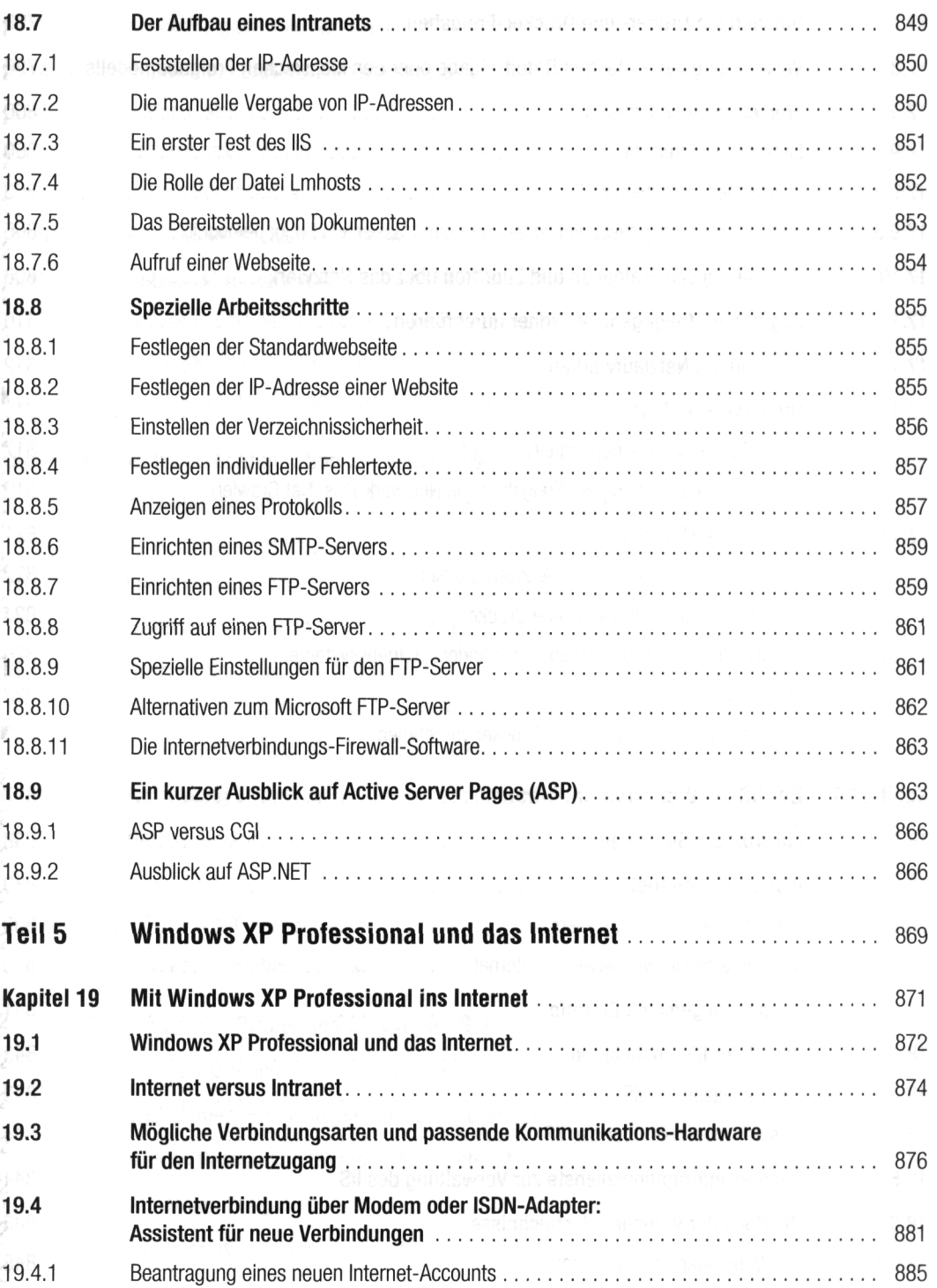

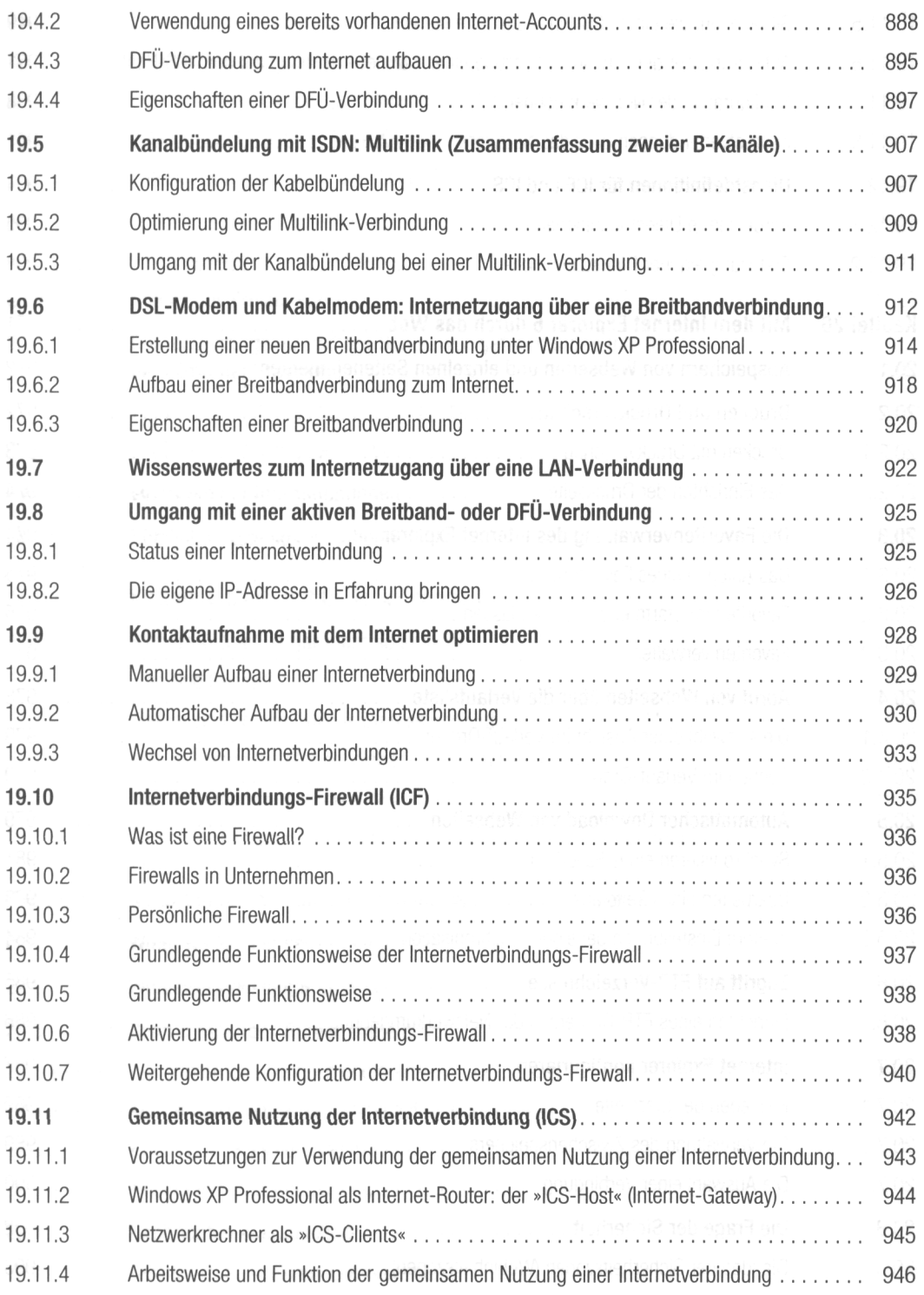

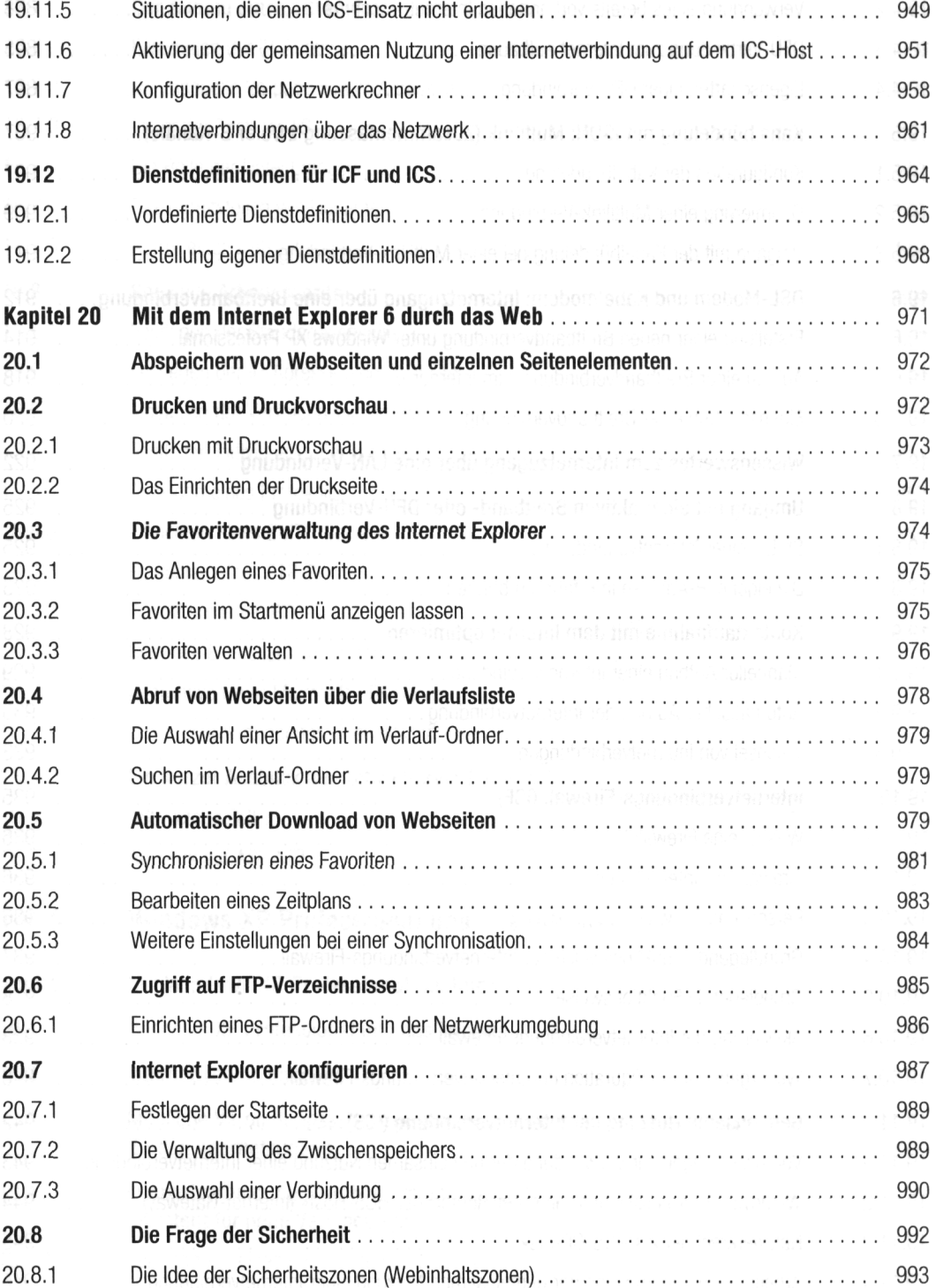

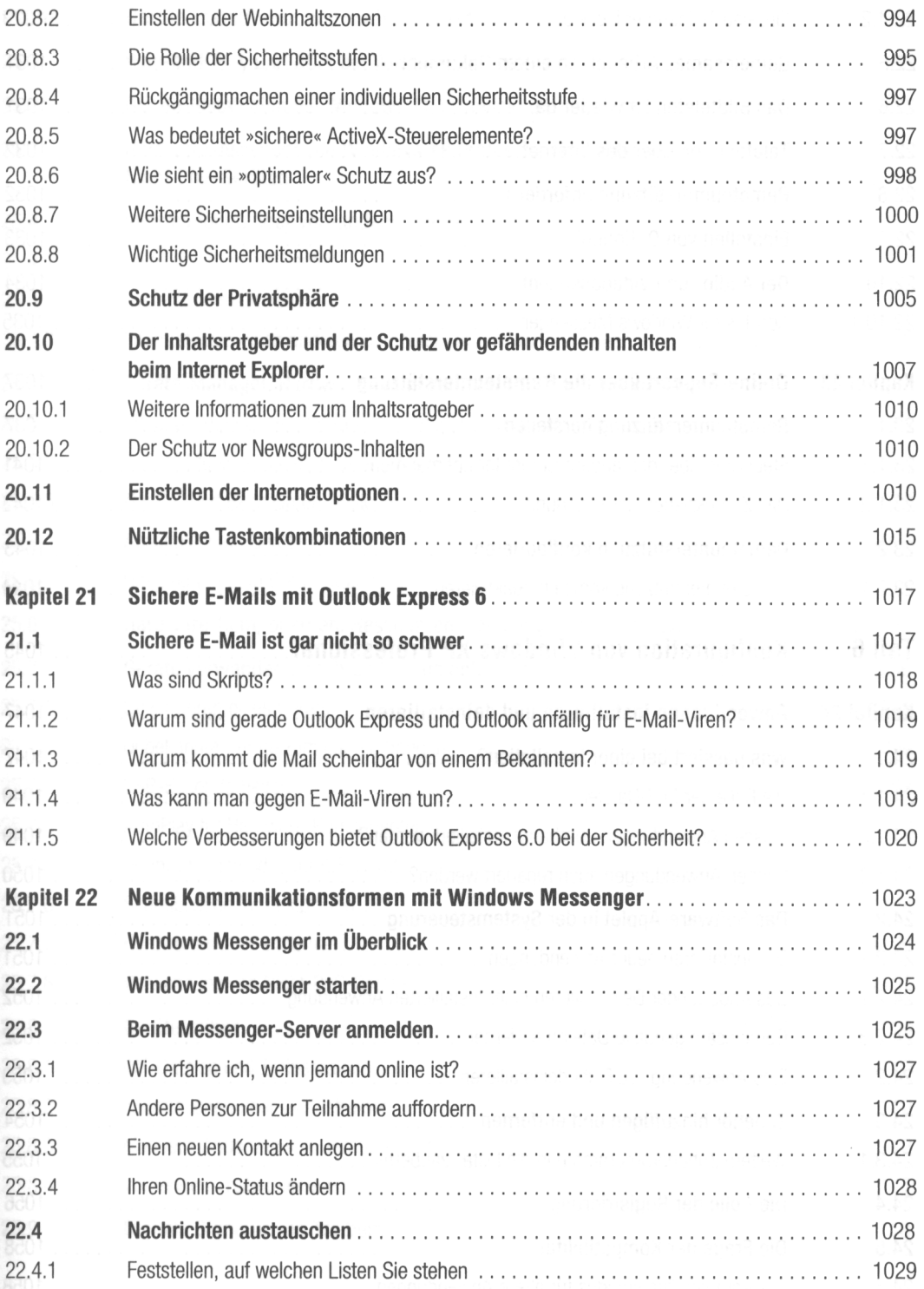

E

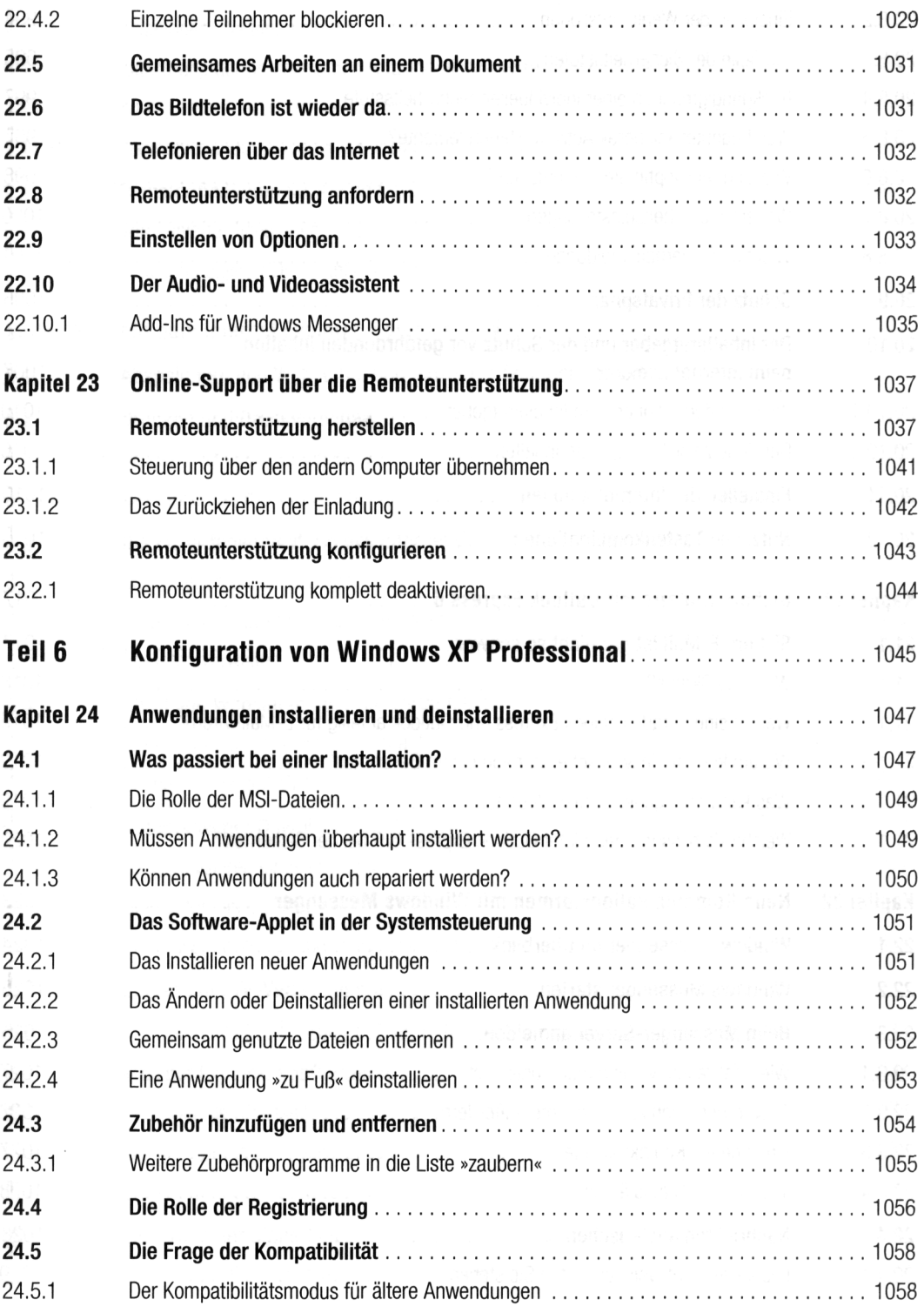

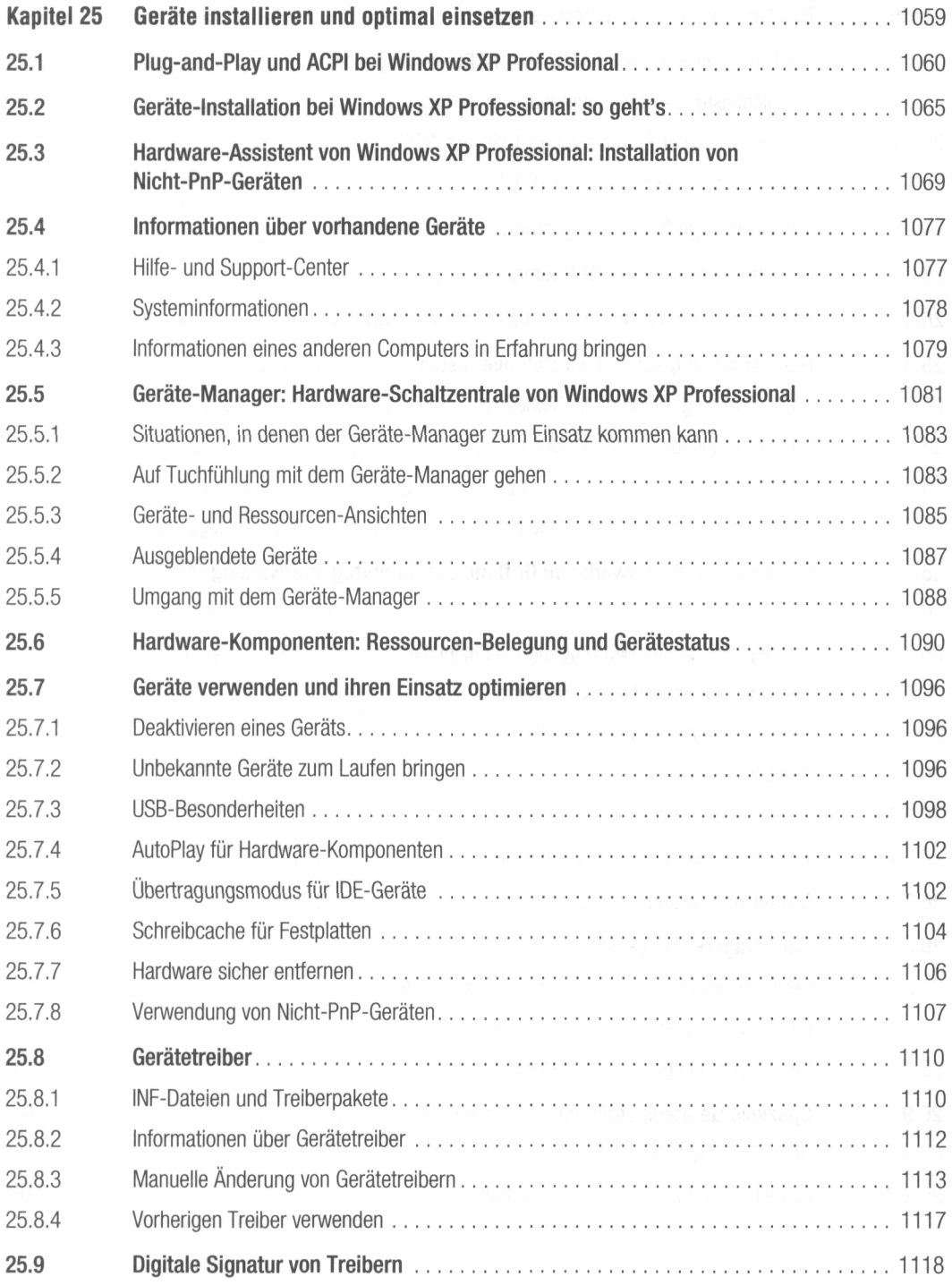

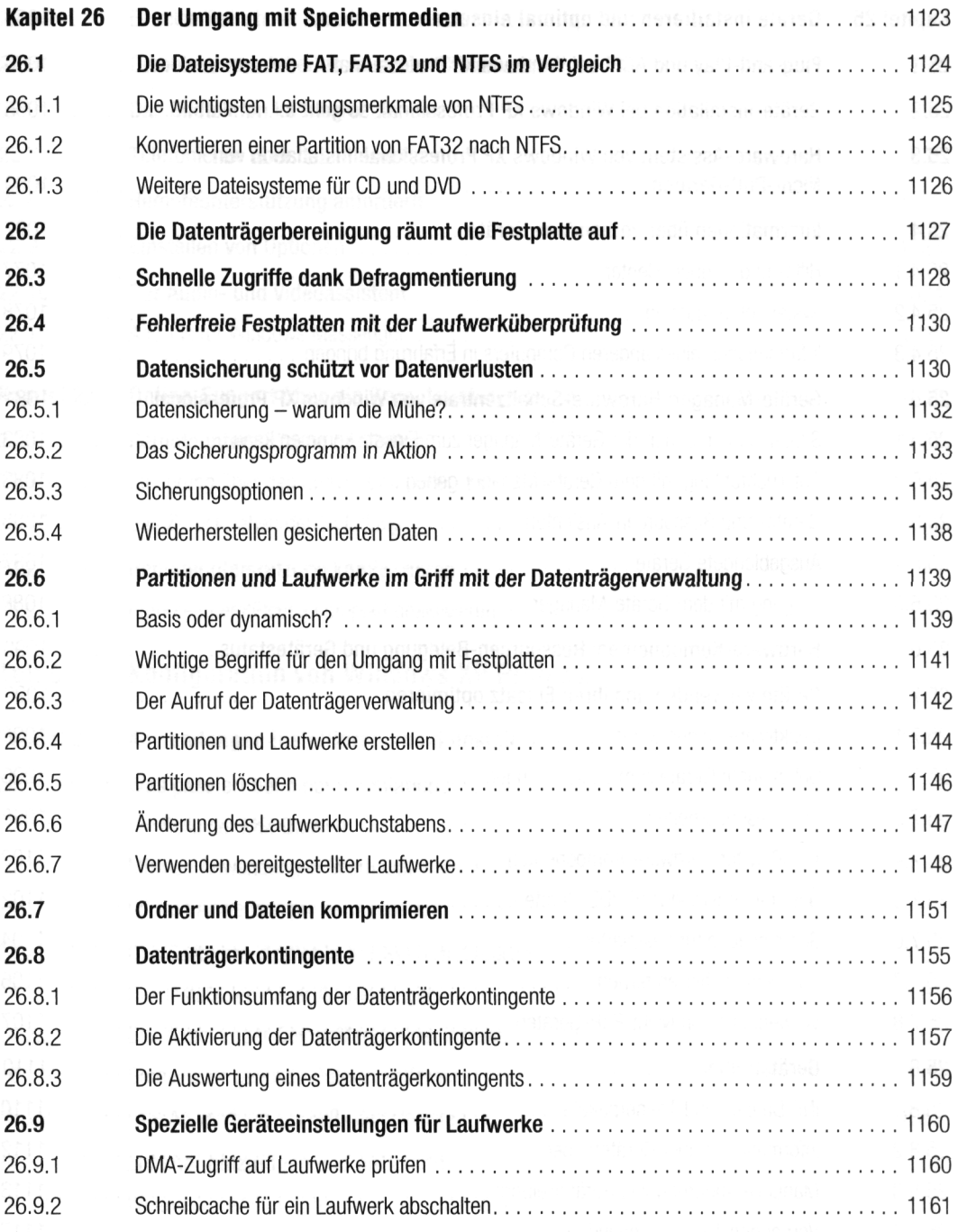

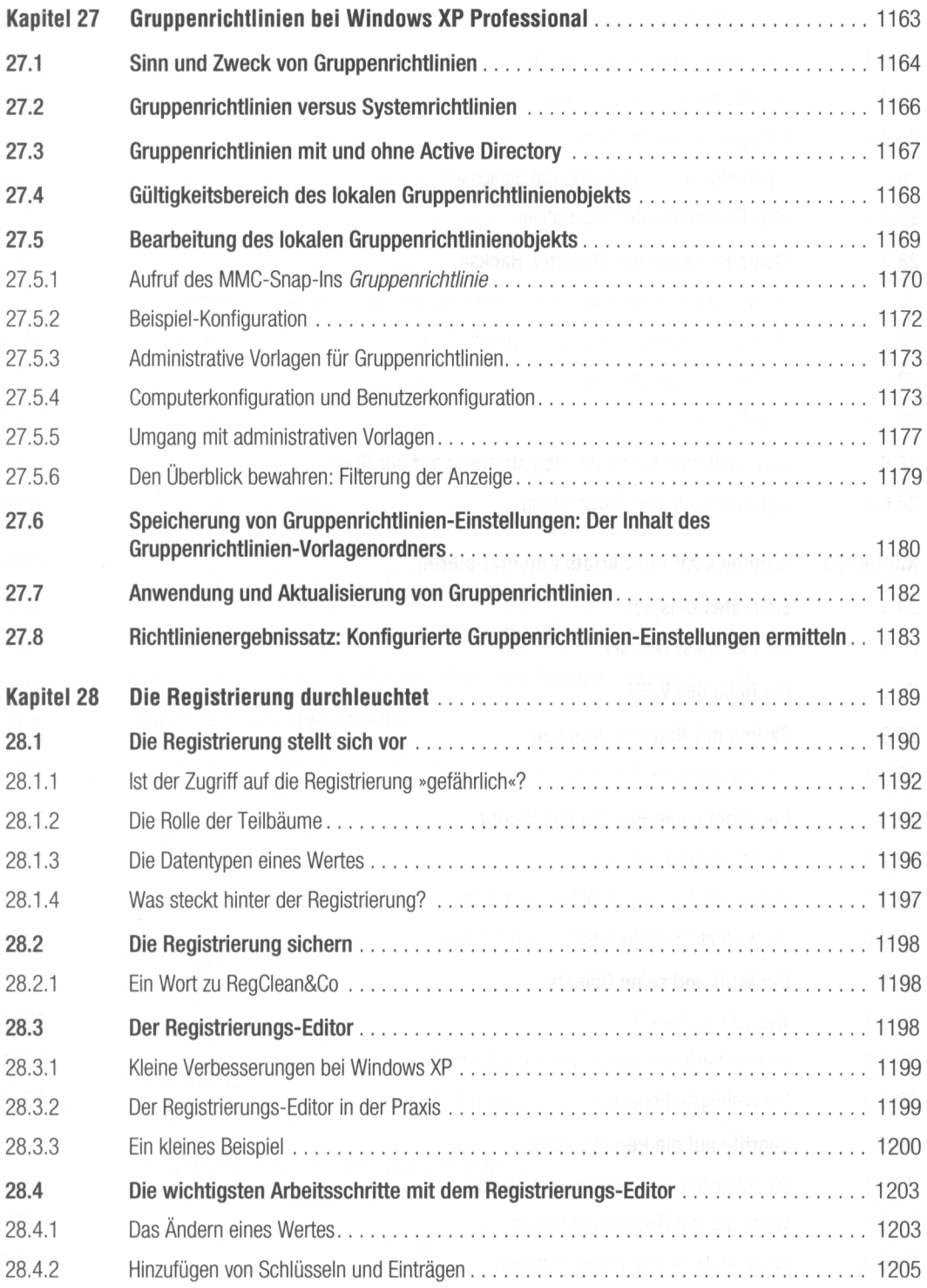

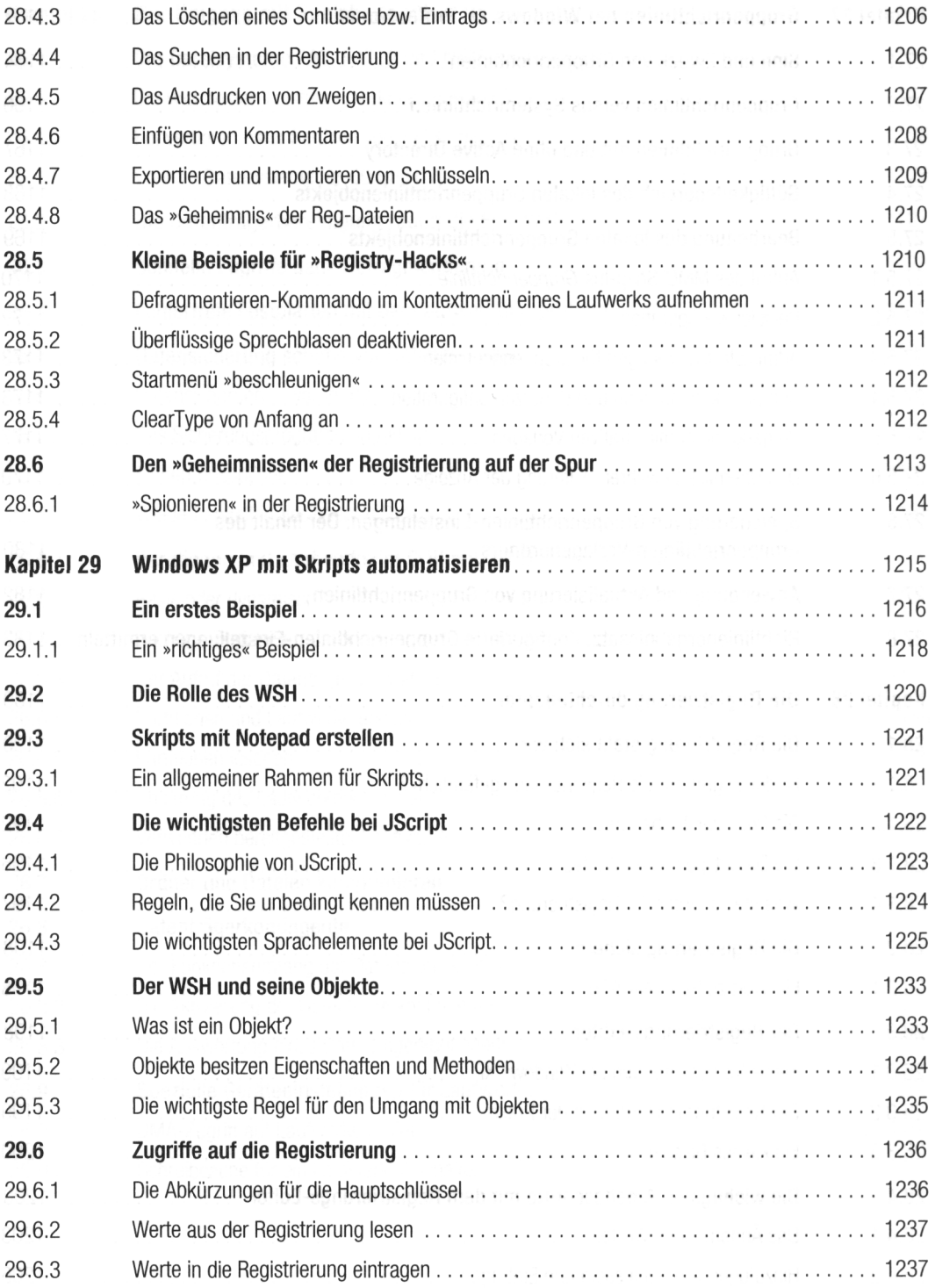

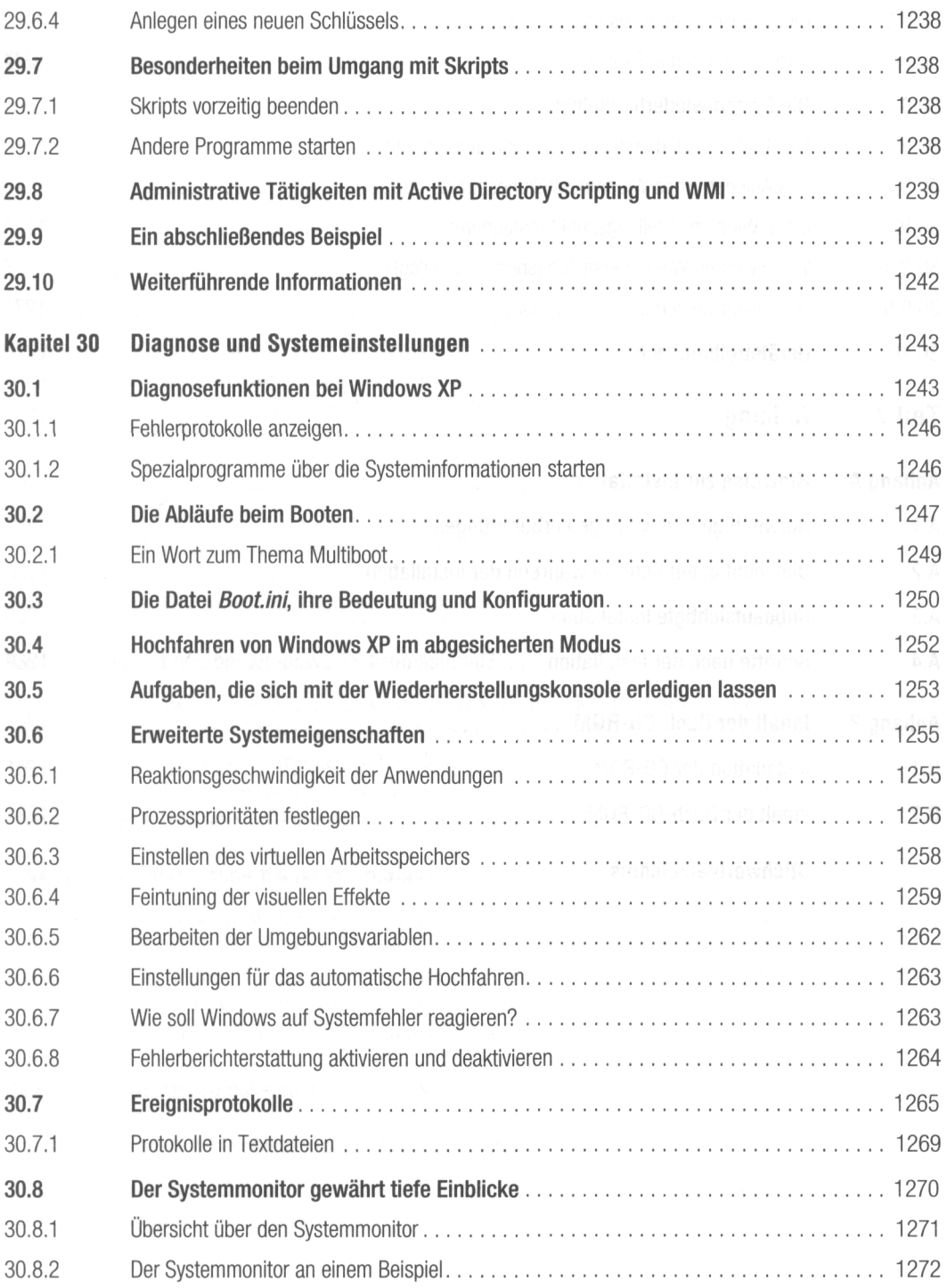

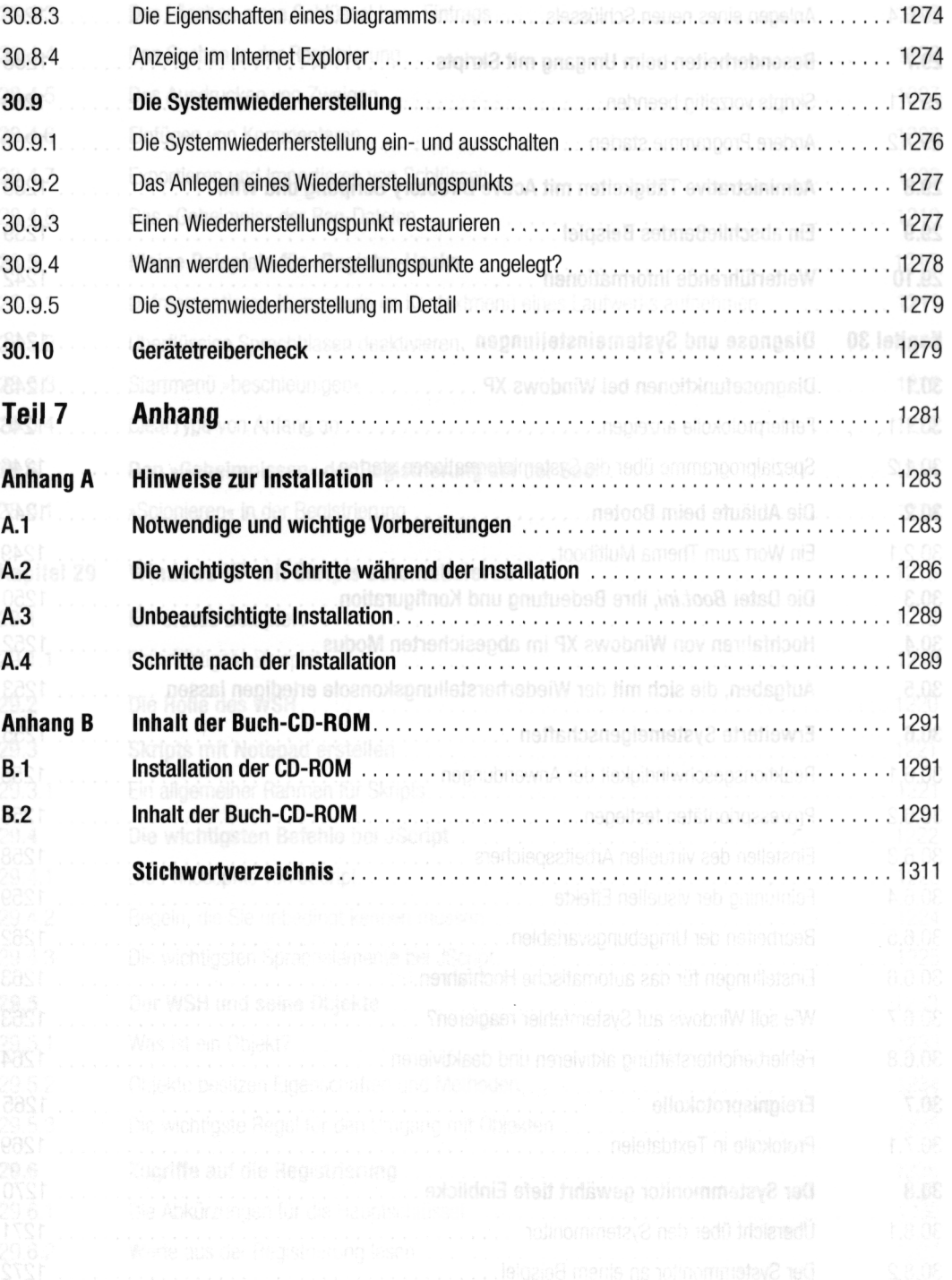